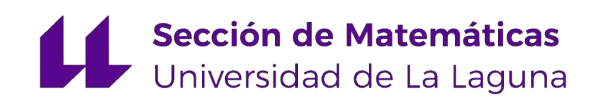

# Gorka Campandegui García

# Modelos de dinámica de poblaciones Population dynamics models

Trabajo Fin de Grado Grado en Matemáticas La Laguna, Junio de 2022

> DIRIGIDO POR María Soledad Pérez Rodríguez

# María Soledad Pérez Rodríguez

 $Departmento\ de\ An\'alisis$  $\label{eq:matematic} Matem\'atico$ Universidad de La Laguna 38200 La Laguna, Tenerife

# <span id="page-2-0"></span>Agradecimientos

En primer lugar, agradezco a mi tutora Soledad toda la atención brindada y todas las horas dedicadas a este trabajo, que no han sido pocas. Muchas gracias por haberme guiado fantásticamente en este viaje por la biología matemática.

Podría elaborar una memoria entera con los agradecimientos hacia mis padres, pero como la memoria debe ser m´as larga que los agradecimientos, os agradeceré brevemente todo el amor y el apoyo que me habeis dado siempre y el haber hecho posible este magnífico año en Canarias. Y no os preocupeis, el año que viene me tendréis mucho más cerca de casa.

Mila esker Ander, graduan bidelagun eta bizitzan lagun izateagatik, zu gabe esperientzia honek zapore apalagoa izango bailuke. Ia noiz montatzen dugun jatetxea. Zuriñe, zuri eskerrak eman nahi dizkizut graduan zehar klaseari eman diozun biziarengatik. Gu baino ordezkari hobeagorik ez da inoiz egon Euskal Herrian. Leire y Amaia, os admiro por la fuerza que estais demostrando en esta dura carrera. Después de superar este reto, queda claro que sois capaces conseguir todo lo que os propongais.

Eskerrik asko graduan eta bizitzan zehar nigan sinetsi duten irakasle guztiei. Bereziki hiru aipatzeko beharra sentitzen dut. Lehenik, Nerea Etxezarreta, mila esker literaturarekiko indartu zenidan ilusioagatik. Bigarrenik, eskerrik asko Josu Esnaola, matematika ikasteko interesa piztu baitzenidan. Denborak piztu zenidan txinparta hura sute bihurtu du. Azkenik, mila esker bene-benetan Jone Apraizi, irakatsitako guztiarengatik eta lan honen gaia aukeratzeko emandako laguntza eta inspirazioarengatik.

Muchas gracias a mi persona canaria favorita, querido Jorge, por toda la ayuda brindada y todos los momentos únicos que hemos vivido juntos. Has hecho que este año sea, si cabe, más mágico.

#### iv Agradecimientos

Tampoco podría faltar un enorme gracias a todo el grupo de matefísicues, que habeis hecho de este año un viaje inolvidable, metafórica y literalmente. En especial os agradezco vuestra existencia, Marta y Marisol, que habéis sido fuente de cariño y alegría en los momentos malos, buenos y también en los cotidianos. Os llevaré a todos en el corazón.

Se me quedan muchos nombres en el tintero, pero no se me puede olvidar el más importante de todos. Muchísimas gracias a mímismo por toda la dedicación ofrecida a este trabajo y por toda mi sobresaliente trayectoria académica. Sigue siendo la persona tan brillante y especial que eres y has sido siempre.

> Gorka Campandegui García La Laguna, 4 de junio de 2022

# <span id="page-4-0"></span>Resumen · Abstract

# Resumen

La biología matemática busca mejorar la comprensión de ciertos problemas de la biología mediante modelos matemáticos. En el presente trabajo estudiamos la modelización de la evolución de la población de ciertas especies de reptiles en las que el sexo de los individuos viene determinado por la temperatura a la que se incuban los huevos. Para ello se presentan tres modelos matem´aticos basados en ecuaciones diferenciales, su estudio cualitativo y sus resoluciones numéricas. Los dos primeros son la base del tercero, que es un modelo en deriva $das\ parciales\ que\ reflexial\ a\ evolución\ de\ la\ población\ dependiendo$ de la temperatura de incubación (modelo  $TSD$ ) y de las edades de los indivuduos (modelo estructurado por edades). El resultado más relevante de este trabajo es la comprobación de la existencia de una solución estacionaria del modelo, lo cual implica una estabilización de la población bajo ciertas condiciones.

Palabras clave: Biología matemática – Dinámica de poblaciones – TSD.

# Abstract

Mathematical biology is an expanding field that aims to understand certain problems of biology using mathematical modelling. The purpose of this research is to model the population dynamics of some species with Temperature-dependent Sex Determination, or TSD. To this purpose three models and their numerical resolutions are introduced, all of them based on differential equations. The former ones seek to motivate the model for an age-structured population with the TSD mechanism, which is frequently used by researchers of the field. The most relevant result of this research is the existence of a steady state, which implies the stabilisation of the population under certain conditions.

Keywords: Mathematical biology – Population dynamics – TSD.

# Contenido

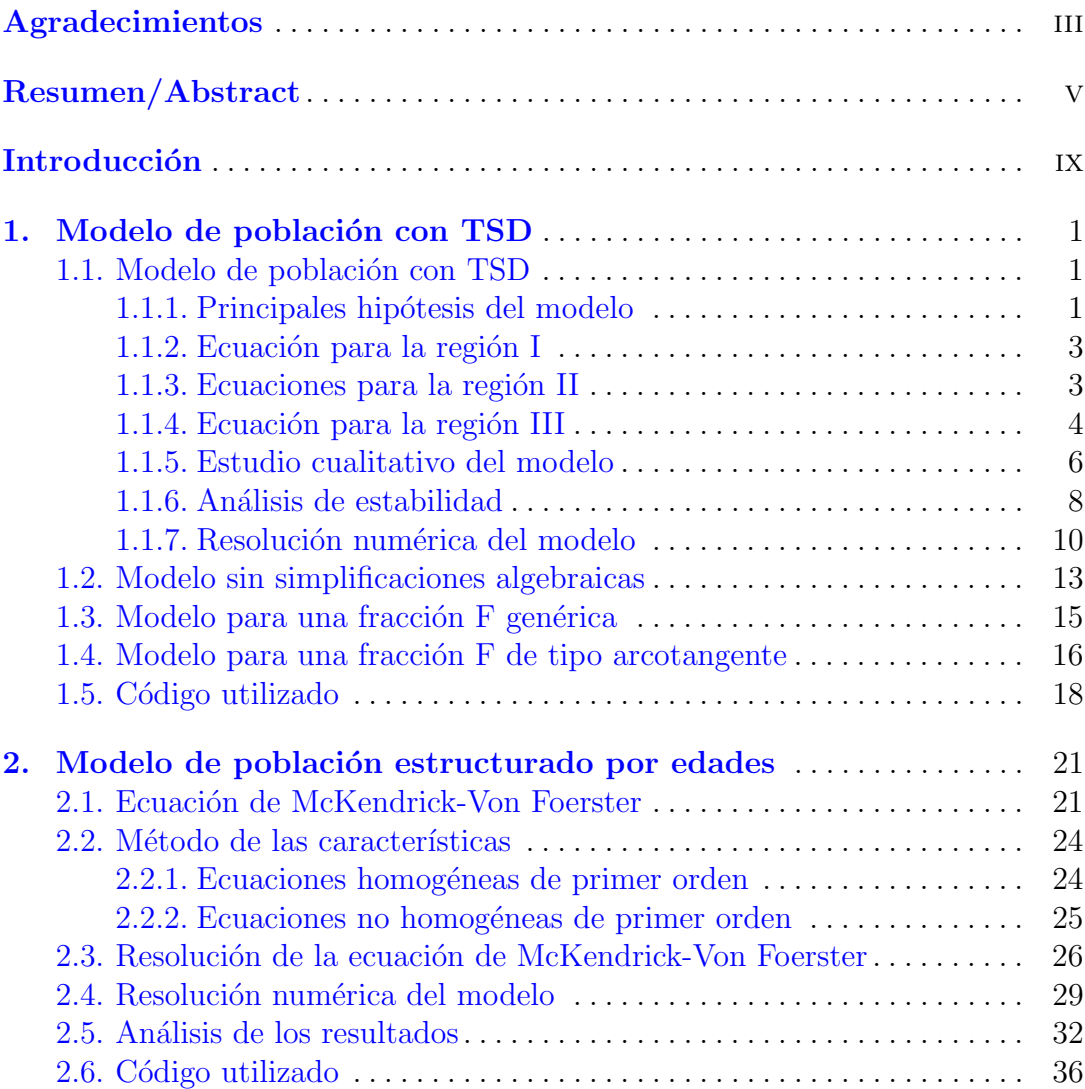

viii Contenido

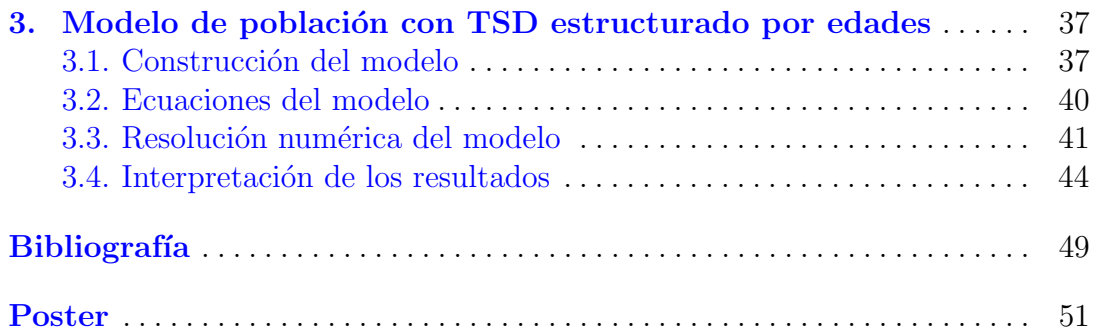

# <span id="page-8-0"></span>**Introducción**

"Es un tema fascinante porqué unas especies se extinguen y otras no." -J.D.Murray [\[4\]](#page-58-1)

Uno de los factores más relevantes que afectan a la evolución de las poblaciones de muchas especies es la determinación del sexo de los individuos. En los mamíferos, por ejemplo, el sexo de un individuo viene determinado desde el momento de la concepción por factores genéticos (Genetic Sex Determination, GSD) en ingl´es). En otras especies, sin embargo, el sexo se determina dependiendo de ciertos aspectos relacionados con el medio (Environmental Sex Determination, ESD en inglés).

Un ejemplo de ESD es la determinación del sexo por temperatura (Temperaturedependent Sex Determination, TSD en inglés), donde el sexo de un individuo se determina en función de la temperatura ambiental en la que es incubado. El TSD ocurre principalmente en algunas especies de reptiles, entre ellas algunas lagartijas, algunas tortugas y los cocodrilos.

Estas tres especies han sobrevivido millones de a˜nos sin grandes cambios morfológicos, y han demostrado una gran capacidad de supervivencia y adaptación a distintos climas y hábitats, de modo que es natural especular si el TSD ha tenido algo que ver en dicha capacidad de supervivencia.

El objetivo de este Trabajo de Fin de Grado es estudiar las herramientas matemáticas que se utilizan para modelizar la evolución de poblaciones de especies con TSD. Como es usual en el área de la biología matemática, nuestras principales herramientas ser´an las ecuaciones diferenciales, por lo que en este trabajo abordaremos tanto el estudio cualitativo de estas ecuaciones como su aproximación numérica.

#### x Introducción

En el primer capítulo de esta memoria, presentamos un modelo de población para especies de cocodrilos con TSD bajo la suposición bastante realista de que hay tres zonas de incubación diferenciadas, que es un sistema autónomo de cuatro ecuaciones diferenciales ordinarias. Introducimos también algunas variaciones de este modelo, y test numéricos que justifican su validez. En dicho capítulo se asientan las principales hipótesis que sirven como base para desarrollar el modelo de poblaciones con TSD estructurado por edades, que se presenta en el Capítulo 3.

En el segundo capítulo, desarrollamos un modelo de población estructurado por edades y proponemos una forma de aproximar su solución numéricamente. Este modelo también nos sirve para elaborar el modelo de poblaciones con TSD estructurado por edades.

Finalmente, en el tercer capítulo desarrollamos el modelo de poblaciones con TSD estructurado por edades que consta de cuatro ecuaciones en derivadas parciales. Lo analizamos en base a los resultados de los dos capítulos previos y lo resolvemos de forma numérica.

# <span id="page-10-0"></span>Modelo de población con TSD

En este primer capítulo presentaremos un modelo de población de especies cuyo sexo viene determinado por la temperatura (Temperature-dependent Sex Determination, TSD en inglés).

Este modelo consiste en un sistema autónomo de cuatro ecuaciones diferenciales ordinarias no lineales. Calcularemos los puntos de equilibrio y su estabilidad, resolveremos el sistema de forma numérica y finalmente propondremos algunas alternativas similares a este modelo.

En este capítulo nos guiaremos principalmente, como en la mayor parte de esta memoria, por el libro sobre biología matemática de J. D. Murray [\[4\]](#page-58-1), complementando la información con los trabajos de Webb [\[7\]](#page-58-2)-[\[11\]](#page-58-3).

### <span id="page-10-1"></span>1.1. Modelo de población con TSD

Para construir nuestro modelo nos centraremos en el caso de los cocodrilos. Si el huevo es incubado a altas temperaturas ( $> 34^{\circ}$ C) nacerá un macho, mientras que nacerá una hembra si el huevo se incuba a temperaturas bajas  $(\leq 30^{\circ}C)$ . A temperaturas medias, nacerán individuos de los dos sexos con igual probabilidad. Estas temperaturas están directamente relacionadas con la región o suelo donde se incuban los huevos: generalmente, las regiones altas son c´alidas y las bajas, al ser más cercanas a pantanos, ciénagas o ríos, son más húmedas y frías. También es importante resaltar que existe un límite en el número de nidos en cada región, lo cual impedirá que con el tiempo toda la población tienda a ser de un mismo sexo.

#### <span id="page-10-2"></span>1.1.1. Principales hipótesis del modelo

Vamos a construir un modelo que considera 3 regiones que determinan las poblaciones de machos y hembras de cada una de ellas:

#### 2 1 Modelo de población con TSD

- 1. Región I o región fría, ubicada en terrenos húmedos cercanos a una ciénaga o un pantano. En este terreno se producen hembras exclusivamente.
- 2. Región II o región templada, más seca y algo más lejana al pantano. Aquí los huevos producen 50 % hembras y 50 % machos.
- 3. Región III o región cálida, seca y alejada del agua. Solamente se producen machos.

Asumiremos también que cada región tiene una capacidad limitada de nidos, con lo que no será posible una población completamente femenina. El modelo intenta simular la evolución de las poblaciones de hembras y machos en cada región a lo largo del tiempo  $t$ , medido en años. Por tanto:

- $f_1(t)$  es la población de hembras incubadas en la región I.
- $f_2(t)$  y  $m_2(t)$  son las poblaciones de hembras y machos, respectivamente, incubados en la región II.
- $m_3(t)$  es la población de machos en la región III.

Por lo tanto, la población total de machos en el instante  $t$  es  $m(t) = m_2(t) +$  $m_3(t)$  y la de hembras  $f(t) = f_1(t) + f_2(t)$ . En la Fig. [1.1](#page-11-0) se observa la ratio de machos nacidos respecto al total de la población nacida en el caso real y se compara con en el caso idealizado que vamos a usar en el modelo, dependiendo de la distancia a la orilla.

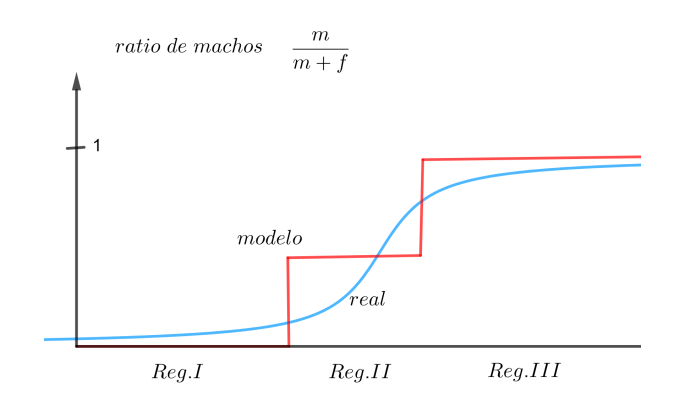

<span id="page-11-0"></span>Figura 1.1. Ratio de machos

Vamos a suponer que existe una limitación de nidos en todo el humedal,  $K$ , y que cada hembra pone de media 60 huevos. Así, el máximo número de huevos en todo el humedal es 60K. Por otra parte, con los datos experimentales dados en [\[9\]](#page-58-4) y [\[11\]](#page-58-3), vamos a tomar que las hembras anidan en las regiones en la proporción 80 : 14 : 6, es decir, el 80 % de las hembras anidan en la primera región, el 14 % en la región intermedia y tan solo el 6 % en la región cálida.

Podemos definir entonces los valores  $k_1 = 0.8K$ ,  $k_2 = 0.14K$  y  $k_3 = 0.06K$ , que nos indican el máximo de nidos que se pueden poner en cada región.

#### <span id="page-12-0"></span>1.1.2. Ecuación para la región I

Tengamos en cuenta que solo una fracción de las hembras puede incubar en la región fría o región I. Esta fracción  $F$  debe satisfacer:

- Cuando hay muchas hembras  $(f_1 \text{ grande})$ , la fracción debe ser pequeña.
- Cuando hay pocas hembras  $(f_1 \text{ pequeño})$ , la fracción debe ser grande.  $\blacksquare$

Por tanto se propone la siguiente función para  $f_1 > 0$ :

$$
F(f_1, k_1) = \frac{k_1}{k_1 + f_1}
$$
 y observamos que  $\lim_{f_1 \to 0} F = 1$ ,  $\lim_{f_1 \to \infty} F = 0$ .

La fracción elegida no parece la mejor aproximación ya que debería de satisfacerse  $F = 1$  si  $0 \le f_1 < k_1$  y  $F = 0$  si  $f_1 \ge k_1$ . Se elige esta fracción por simplicidad y porque tiene el comportamiento asintótico deseado; además es una función continua y da buenos resultados en la práctica. Más adelante desarrollaremos el mismo modelo de población con otra fracción continua que aproxime mejor la fracción ideal. De esta forma, podemos describir el comportamiento de la población de hembras en la región I mediante la siguiente ecuación diferencial autónoma:

<span id="page-12-2"></span>
$$
\frac{df_1}{dt} = b \left[ \frac{k_1}{k_1 + f_1} \right] f_1 - df_1 \tag{1.1}
$$

donde  $b, d > 0$  son, respectivamente, los parámetros de tasa de natalidad y mortalidad. Hemos supuesto que la tasa de nacimientos b es constante y que la población de hembras en la región I fallece a un ritmo proporcional a dicha población con parámetro  $d$ , el cual se mantendrá para los siguientes grupos de población. Observamos que la ecuación [\(1.1\)](#page-12-2) queda desacoplada, ya que no figuran  $f_2, m_2$  ni  $m_3$ . También tengamos en cuenta durante todo el análisis del modelo que no hay distinción alguna entre las hembras que nacen y aquellas que se reproducen, es decir, en este modelo no se refleja la edad de los individuos.

#### <span id="page-12-1"></span>1.1.3. Ecuaciones para la región II

En este caso, hemos de considerar que hay dos tipos de hembras que quieren anidar en la región II: las hembras que se han tenido que desplazar de la región I y aquellas a las que les gusta la temperatura de la región II, pues habitualmente las hembras tienden a incubar en la misma zona donde han nacido. La fracción de hembras que se ha tenido que desplazar de la región I a la región II es:

4 1 Modelo de población con TSD

$$
1 - \frac{k_1}{k_1 + f_1} = \frac{f_1}{k_1 + f_1}
$$

Entonces el total de hembras que quieren anidar en la región II es:

<span id="page-13-3"></span>
$$
\tilde{f}_2 = \frac{f_1}{f_1 + k_1} f_1 + f_2 = \frac{f_1^2}{f_1 + k_1} + f_2 \tag{1.2}
$$

También existe un límite de nidos en esta segunda región que denominamos  $k_2$ . Si razonamos de la misma forma que hemos hecho en la región I, la fracción de hembras que pueden incubar en la región II es:

<span id="page-13-2"></span>
$$
F(k_2, \tilde{f}_2) = \frac{k_2}{k_2 + \frac{f_1^2}{f_1 + k_1} + f_2}
$$
\n(1.3)

Sin embargo, por simplicidad algebraica se usará la siguiente expresión:

<span id="page-13-1"></span>
$$
\frac{k_2}{k_2 + f_1 + f_2} \tag{1.4}
$$

Con esta aproximación  $(1.4)$  se verá que la solución tiene el mismo comportamiento cualitativo que si usásemos la fracción sin simplificar  $(1.3)$ , dado que el comportamiento asintótico de  $f_1$  y el de $\frac{f_1^2}{f_1+k_1}$  es el mismo. En la Sección 1.2 comprobaremos numéricamente la diferencia entre usar estas simplificaciones o no usarlas. Por lo tanto la ecuación que rige la dinámica de la población de hembras en la región II es:

$$
\frac{df_2}{dt} = \frac{b}{2} \left[ \frac{f_1^2}{k_1 + f_1} + f_2 \right] \left[ \frac{k_2}{k_2 + f_1 + f_2} \right] - df_2 \tag{1.5}
$$

El factor  $1/2$  plasma la idea de que la mitad de las crías que nacen son machos y la mitad hembras, ya que en este modelo suponemos que en la región II se tienen los mismos números de hembras que de machos ( $m_2 = f_2$ ). Por lo tanto, de forma análoga, se tiene la siguiente ecuación para los machos correspondientes a la región II:

$$
\frac{dm_2}{dt} = \frac{b}{2} \left[ \frac{f_1^2}{k_1 + f_1} + f_2 \right] \left[ \frac{k_2}{k_2 + f_1 + f_2} \right] - dm_2 \tag{1.6}
$$

#### <span id="page-13-0"></span>1.1.4. Ecuación para la región III

El número de hembras que debe moverse de la región II a la III es:

$$
\tilde{f}_2 - F(k_2, \tilde{f}_2) \tilde{f}_2 = \left[ \frac{f_1^2}{k_1 + f_1} + f_2 \right] \left[ 1 - \frac{k_2}{k_2 + \frac{f_1^2}{f_1 + k_1} + f_2} \right] =
$$

 $\mathbf{r}$ 

$$
= \left[\frac{f_1^2}{k_1 + f_1} + f_2\right] \left[\frac{f_1^2}{f_1 + k_1} + f_2\right] = \tilde{f}_3
$$

Razonando al igual que en las dos regiones anteriores, al haber un número limitado de nidos en la región III,  $k_3$ , la proporción de hembras que puede anidar en la región III es la siguiente:

$$
F(k_3, \tilde{f}_3) = \frac{k_3}{k_3 + \tilde{f}_3} = \frac{k_3}{k_3 + \left[\frac{f_1^2}{f_1 + k_1} + f_2\right] \left[\frac{f_1^2}{f_1 + k_1} + f_2\right]} \left[\frac{f_1^2}{k_2 + \frac{f_1^2}{f_1 + k_1} + f_2}\right]
$$

Por lo tanto, usando  $(1.2)$ , las hembras que pueden anidar en la región III son:

$$
F(k_3, \tilde{f}_3) \tilde{f}_3 = \frac{k_3}{k_3 + \tilde{f}_3} \left[ \frac{f_1^2}{k_1 + f_1} + f_2 \right] \frac{\tilde{f}_2}{k_2 + \tilde{f}_2}
$$

Para simplificar los denominadores y hacer más manejable el modelo desde el punto de vista teórico, aplicaremos las aproximaciones:

$$
\frac{k_3}{k_3 + \tilde{f}_3} \approx \frac{k_3}{k_3 + f_1 + f_2} \quad , \quad \tilde{f}_2 \approx f_1 + f_2
$$

De modo que para la población de machos en la región III, en la que solo se crían machos, tenemos la siguiente ecuación:

$$
\frac{dm_3}{dt} = b \left[ \frac{f_1^2}{k_1 + f_1} + f_2 \right] \left[ \frac{f_1 + f_2}{k_2 + f_1 + f_2} \right] \left[ \frac{k_3}{k_3 + f_1 + f_2} \right] - dm_3 \tag{1.7}
$$

El resto de las hembras no encuentra ninguna región con capacidad para anidar. En consecuencia, el sistema diferencial de ecuaciones que define nuestro modelo es:

<span id="page-14-0"></span>
$$
\begin{cases}\n\frac{df_1}{dt} = b \left[ \frac{k_1}{k_1 + f_1} \right] f_1 - df_1 \\
\frac{df_2}{dt} = \frac{b}{2} \left[ \frac{f_1^2}{k_1 + f_1} + f_2 \right] \left[ \frac{k_2}{k_2 + f_1 + f_2} \right] - df_2 \\
\frac{dm_2}{dt} = \frac{b}{2} \left[ \frac{f_1^2}{k_1 + f_1} + f_2 \right] \left[ \frac{k_2}{k_2 + f_1 + f_2} \right] - dm_2 \\
\frac{dm_3}{dt} = b \left[ \frac{f_1^2}{k_1 + f_1} + f_2 \right] \left[ \frac{f_1 + f_2}{k_2 + f_1 + f_2} \right] \left[ \frac{k_3}{k_3 + f_1 + f_2} \right] - dm_3\n\end{cases}
$$
\n(1.8)

6 1 Modelo de población con TSD

#### <span id="page-15-0"></span>1.1.5. Estudio cualitativo del modelo

Como el modelo  $(1.8)$  es autónomo analizaremos sus puntos críticos (o soluciones estacionarias) y su estabilidad. Para hallar los puntos críticos debemos igualar estas ecuaciones a  $0$  y resolver el sistema. De la primera ecuación tenemos:

$$
\left[b\frac{k_1}{k_1+f_1}-d\right]f_1=0 \quad \iff \quad f_1=0 \quad \text{ó} \quad b\frac{k_1}{k_1+f_1}-d=0
$$

Podemos distinguir varios casos:

**Caso 1:**  $f_1 = 0$ . Si reescribimos el sistema reemplazando  $f_1 = 0$  nos queda lo siguiente:

$$
\begin{cases}\n\frac{b}{2}f_2 \left[ \frac{k_2}{k_2 + f_2} \right] - df_2 = 0 \\
\frac{b}{2}f_2 \left[ \frac{k_2}{k_2 + f_2} \right] - dm_2 = 0 \\
bf_2 \left[ \frac{f_2}{k_2 + f_2} \right] \left[ \frac{k_3}{k_3 + f_2} \right] - dm_3 = 0\n\end{cases}
$$

De la primera ecuación podemos obtener:

**Caso 1.1:**  $f_2 = 0$ . En este caso  $m_2 = m_3 = 0$ , por lo que hemos hallado el primer punto de equilibrio:  $P_0 = (0, 0, 0, 0)$ .

#### Caso 1.2:

$$
\frac{bk_2}{2(k_2 + f_2)} - d = 0 \Longleftrightarrow \frac{k_2 + f_2}{k_2} = \frac{b}{2d} \Longleftrightarrow \frac{bk_2}{2d} - k_2 = f_2 \Longleftrightarrow f_2 = k_2 \left(\frac{b}{2d} - 1\right)
$$

Restando la segunda ecuación de la primera sale directamente:

$$
m_2 = f_2 = k_2 \left(\frac{b}{2d} - 1\right)
$$

Por último, sustituimos el valor de  $f_2$  en la última ecuación para hallar  $m_3$ :

$$
bf_2\left[\frac{f_2}{k_2 + f_2}\right] \left[\frac{k_3}{k_3 + f_2}\right] - dm_3 =
$$
  
=  $b\left(\frac{b}{2d} - 1\right)^2 \frac{k_2^2}{k_2 + k_2\left(\frac{b}{2d} - 1\right)} \cdot \frac{k_3}{k_3 + k_2\left(\frac{b}{2d} - 1\right)} - dm_3 =$ 

#### 1.1 Modelo de población con TSD  $\qquad 7$

$$
=2k_2d\left(\frac{b}{2d}-1\right)^2\frac{k_3}{k_3+k_2\left(\frac{b}{2d}-1\right)}-dm_3=0 \iff m_3=\frac{2k_2k_3\left(\frac{b}{2d}-1\right)^2}{k_3+k_2\left(\frac{b}{2d}-1\right)}
$$

Por tanto el punto de equilibrio es:

$$
P_1 = \left(0, k_2 \left(\frac{b}{2d} - 1\right), k_2 \left(\frac{b}{2d} - 1\right), \frac{2k_2 k_3 \left(\frac{b}{2d} - 1\right)^2}{k_3 + k_2 \left(\frac{b}{2d} - 1\right)}\right)
$$

**Caso 2:** Si  $f_1 \neq 0$ , entonces:

$$
b\frac{k_1}{k_1 + f_1} - d = 0 \Longleftrightarrow \frac{k_1}{k_1 + f_1} = \frac{d}{b} \Longleftrightarrow \frac{k_1 + f_1}{k_1} = \frac{b}{d} \Longleftrightarrow
$$

$$
f_1 = k_1 \left(\frac{b}{d} - 1\right) := f_1^*
$$
(1.9)

Como en el Caso 1, si restamos la segunda de la tercera ecuación, obtenemos directamente que  $m_2 = f_2$ . Reescribimos la ecuación  $\frac{df_2}{dt} = 0$  denotando por  $f_1^*$ el valor obtenido para  $f_1$ :

$$
\frac{b}{2} \left[ \frac{f_1^{*2}}{k_1 + f_1^*} + f_2 \right] \left[ \frac{k_2}{k_2 + f_1^* + f_2} \right] - df_2 = \frac{b}{2} \frac{f_1^{*2} + f_2(k_1 + f_1^*)}{k_1 + f_1^*} \frac{k_2}{k_2 + f_1^* + f_2} - df_2 = 0
$$

Como partimos de que  $\frac{b}{b}$  $k_1 + f_1^*$  $=\frac{d}{1}$  $k_1$ , lo utilizamos para simplificar un poco esta expresión:

$$
\frac{d}{2k_1} \left[ f_1^{*2} + f_2(k_1 + f_1^*) \right] \frac{k_2}{k_2 + f_1^* + f_2} - df_2 = 0 \iff
$$
  
\n
$$
\frac{k_2}{2k_1} \left[ f_1^{*2} + f_2(k_1 + f_1^*) \right] - f_2 \left[ k_2 + f_1^* + f_2 \right] = 0 \iff
$$
  
\n
$$
\frac{k_2 f_1^{*2}}{2k_1} + \frac{k_2}{2} f_2 + \frac{f_1^* k_2}{2k_1} f_2 - k_2 f_2 - f_1^* f_2 - f_2^2 = 0 \iff
$$
  
\n
$$
f_2^2 - \left[ \frac{k_2}{2} + \frac{f_1^* k_2}{2k_1} - k_2 - f_1^* \right] f_2 - \frac{k_2 f_1^{*2}}{2k_1} = 0
$$

Denotando  $A$  el coeficiente de  $f_2$  en esta ecuación de segundo grado,

$$
A = -\frac{k_2}{2} - \frac{f_1^* k_2}{2k_1} + k_2 + f_1^* = -k_2 \left(\frac{f_1^*}{2k_1} - \frac{1}{2}\right) + f_1^* = -k_2 \left(\frac{1}{2} \left(\frac{b}{d} - 1\right) - \frac{1}{2}\right) + f_1^* \implies
$$

8 1 Modelo de población con TSD

$$
A = f_1^* - k_2 \left(\frac{b}{2d} - 1\right)
$$
  
Además, si denotamos  $C = (-4) \frac{-k_2 f_1^{*2}}{2k_1} = \frac{2k_2 f_1^{*2}}{k_1}$ , entonces,  

$$
f_2 = \frac{-A \pm \sqrt{A^2 + C}}{2}
$$

Como  $\sqrt{A^2+C} > |A|$  por ser  $C > 0$ , tendremos una solución positiva y una negativa. Desechamos la negativa, ya que las variables representan un n´umero de animales que ha de ser positivo. Por lo tanto,

$$
f_2^* = m_2^* = \frac{-A + \sqrt{A^2 + C}}{2} , \quad A = f_1^* - k_2 \left(\frac{b}{2d} - 1\right) , \quad C = \frac{2k_2 f_1^{*2}}{k_1} \quad (1.10)
$$

Por último, igualando la cuarta ecuación a 0 nos queda:

$$
m_3^* = \frac{b}{d} \left[ \frac{f_1^{*2}}{k_1 + f_1^*} + f_2^* \right] \left[ \frac{f_1^* + f_2^*}{k_2 + f_1^* + f_2^*} \right] \left[ \frac{k_3}{k_3 + f_1^* + f_2^*} \right]
$$

Podemos simplificar esta expresión utilizando la segunda ecuación:

$$
b\left[\frac{f_1^{*2}}{k_1 + f_1^*} + f_2^*\right] \left[\frac{1}{k_2 + f_1^* + f_2^*}\right] = \frac{2df_2^*}{k_2}
$$

Por lo tanto,

$$
m_3^* = \frac{2df_2^*}{k_2} \left[ \frac{k_3}{k_3 + f_1^* + f_2^*} \right] \frac{f_1^* + f_2^*}{d} = \frac{2k_3 f_2^*(f_1^* + f_2^*)}{k_2(k_3 + f_1^* + f_2^*)}
$$
(1.11)

Al nuevo punto de equilibrio lo llamaremos  $P_2 = (f_1^*, f_2^*, m_2^*, m_3^*).$ 

#### <span id="page-17-0"></span>1.1.6. Análisis de estabilidad

Para analizar la estabilidad de los puntos críticos  $P_0$ ,  $P_1$  y  $P_2$  debemos calcular primero el jacobiano definido por el sistema de ecuaciones diferenciales [\(1.8\)](#page-14-0). Denotemos  $g_i(f_1, f_2, m_2, m_3), i = 1, 2, 3, 4$  las funciones que definen las derivadas de  $f_1, f_2, m_2, m_3$  en dicho sistema. Entonces, únicamente con fijarnos en las variables que aparecen en cada ecuación y calcular un par de derivadas sencillas, obtenemos que la matriz jacobiana tiene la siguiente estructura:

$$
J = \{J_{ij}\}_{i,j=1,\dots,4} = \frac{\partial(g_1, g_2, g_3, g_4)}{\partial(f_1, f_2, m_2, m_3)} = \begin{pmatrix} J_{11} & 0 & 0 & 0 \\ J_{21} & J_{22} & 0 & 0 \\ J_{31} & J_{32} & -d & 0 \\ J_{41} & J_{42} & 0 & -d \end{pmatrix}
$$

Al ser una matriz triangular, los valores propios son las entradas de la diagonal, por lo que solo debemos calcular ${\cal J}_{11}$ y  ${\cal J}_{22}$  explícitamente:

$$
J_{11} = \frac{\partial g_1}{\partial f_1} = \frac{\partial}{\partial f_1} \left[ b \left[ \frac{k_1}{k_1 + f_1} \right] f_1 - df_1 \right] = bk_1 \frac{\partial}{\partial f_1} \left[ \frac{f_1}{k_1 + f_1} \right] - d = \frac{bk_1^2}{(f_1 + k_1)^2} - d
$$

$$
J_{22} = \frac{\partial g_2}{\partial f_2} = \frac{\partial}{\partial f_2} \left[ \frac{b}{2} \left[ \frac{f_1^2}{k_1 + f_1} + f_2 \right] \left[ \frac{k_2}{k_2 + f_1 + f_2} \right] - df_2 \right] =
$$

$$
= \frac{bk_2}{2} \left\{ \frac{1}{k_2 + f_1 + f_2} - \left[ \frac{f_1^2}{k_1 + f_1} + f_2 \right] \frac{1}{(k_2 + f_1 + f_2)^2} \right\} - d
$$

De forma inmediata tenemos que  $J_{11}(P_0) = b - d$  y  $J_{22}(P_0) = b/2 - d$ . Para el punto  $P_1$ :  $J_{11}(P_1) = b - d$ 

$$
J_{22}(P_1) = \frac{bk_2}{2} \left[ \frac{1}{k_2 + f_2} - \frac{f_2}{(k_2 + f_2)^2} \right] = \frac{bk_2^2}{2(k_2 + f_2)^2} > 0
$$

A continuación particularizamos  ${\cal J}_{11}$  para el punto  ${\cal P}_2:$ 

$$
J_{11}(P_2) = \frac{bk_1^2}{(f_1^* + k_1)^2} - d = \frac{bk_1^2}{\left(\frac{k_1b}{d} - k_1 + k_1\right)^2} - d = \frac{d^2bk_1^2}{b^2k_1^2} - d = \frac{d^2}{b} - d = d\left(\frac{d}{b} - 1\right)
$$

Finalmente vemos que  $J_{22}(P_2) < 0$ :

$$
J_{22}(P_2) = \frac{b}{2} \left[ \frac{k_2}{k_2 + f_1^* + f_2^*} + \left[ \frac{f_1^{*2}}{f_1^* + k_1} + f_2^* \right] \right] \left[ \frac{-k_2}{(k_2 + f_1^* + f_2^*)^2} \right] - d
$$

Por la segunda ecuación, se cumple:

$$
\left[\frac{f_1^{*2}}{f_1^{*} + k_1} + f_2^{*}\right] \left[\frac{k_2}{k_2 + f_1^{*} + f_2^{*}}\right] = \frac{2df_2^{*}}{b}
$$

Por lo tanto,

$$
J_{22}(P_2) = \frac{b}{2} \left[ \frac{k_2}{k_2 + f_1^* + f_2^*} - \frac{2df_2^*}{b(k_2 + f_1^* + f_2^*)} \right] - d =
$$
  
= 
$$
\frac{bk_2}{2(k_2 + f_1^* + f_2^*)} - \frac{df_2^*}{k_2 + f_1^* + f_2^*} - d =
$$

10 1 Modelo de población con TSD

$$
= \frac{bk_2 - 2df_2^* - 2dk_2 - 2df_1^* - 2df_2^*}{2(k_2 + f_1^* + f_2^*)} =
$$

$$
= \frac{bk_2 - 2dk_2 - 2df_1^* - 4df_2^*}{2(k_2 + f_1^* + f_2^*)} = \frac{dB}{2(k_2 + f_1^* + f_2^*)}
$$
donde  $B = \left(\frac{bk_2}{d} - 2k_2\right) - 2f_1^* - 4f_2^*$ 

Desarrollando la expresión tenemos:

$$
\left(\frac{bk_2}{d} - 2k_2\right) - 2f_1^* - 4f_2^* = \left(\frac{bk_2}{d} - 2k_2\right) - 2f_1^* - 2(-A + \sqrt{A^2 + C}) =
$$

$$
= \left(\frac{bk_2}{d} - 2k_2\right) - 2f_1^* - 2\left(-f_1^* + k_2\left(\frac{b}{2d} - 1\right) + \sqrt{A^2 + C}\right) = -2\sqrt{A^2 + C} < 0
$$

Por lo tanto, como dijimos,  $J_{22}(P_2) < 0$ . La Tabla [1.1](#page-19-1) resume los valores propios y el an´alisis de estabilidad en los diferentes casos:

| Puntos críticos | $J_{11}$ | $J_{22}$                                                                                   |  | $J_{33}$ $J_{44}$ $b > d$ $b < d$ |  |
|-----------------|----------|--------------------------------------------------------------------------------------------|--|-----------------------------------|--|
|                 | $b-d$    |                                                                                            |  | $-d$   $-d$   Inestable   Estable |  |
|                 | $b-d$    | $ J_{22}(P_1) > 0  -d   -d$ [Inestable] Inestable]                                         |  |                                   |  |
| $P_2$           | d        | $\left  \begin{array}{c}  J_{22}(P_2) < 0 & -d & -d \end{array} \right $ Estable Inestable |  |                                   |  |

<span id="page-19-1"></span>Tabla 1.1. Estabilidad de los puntos de equilibrio del sistema autónomo  $(1.8)$ .

Por lo tanto, si  $b > d$ , el sistema tiende al punto de equilibrio  $P_2$ , y si  $b < d$ , es decir, si la tasa de nacimientos es menor que la de mortalidad, el sistema tiende al punto  $P_0$ , es decir, se extingue la especie en ese hábitat.

#### <span id="page-19-0"></span>1.1.7. Resolución numérica del modelo

Para observar la estabilidad de estos puntos de equilibrio cuando  $b > d$  y las soluciones bajo distintas condiciones, hemos resuelto numéricamente el modelo [\(1.8\)](#page-14-0) con la ayuda de la rutina ode45 de Matlab [\[3\]](#page-58-5). Para ello hemos construido un programa, que aproxima la solución del modelo para dos valores iniciales diferentes  $y_{01}$  e  $y_{02}$ .

En él suponemos que tenemos  $K = 100$  nidos repartidos entre las tres regiones I, II y III, siguiendo la proporción 80:14:6 propuesta en [\[4\]](#page-58-1). Como en cada nido se ponen de media 60 huevos, vamos a suponer que, en condiciones normales, todos los nidos de la región I se van a llenar, por lo que, si  $d < b$ , a lo largo del tiempo esta región tenderá a estar completamente llena, es decir, el valor de equilibrio será:

1.1 Modelo de población con TSD 11

$$
f_1^* = \left(\frac{b}{d} - 1\right) k_1 \approx 60 \cdot 80 \implies \frac{b}{d} \approx 60
$$

Por tanto, probamos el caso  $b = 0.8$ ,  $d = b/60$ ,  $k_1 = 80$ ,  $k_2 = 14$ ,  $k_3 = 6$ con los valores iniciales de prueba:

<span id="page-20-0"></span>
$$
y_{01} = ((f_1)_0, (f_2)_0, (m_2)_0, (m_3)_0) = (3000, 1000, 1500, 50) \tag{1.12}
$$

<span id="page-20-1"></span>
$$
y_{02} = ((f_1)_0, (f_2)_0, (m_2)_0, (m_3)_0) = (8000, 1000, 1500, 50) \tag{1.13}
$$

De esta forma reflejamos el caso donde la población inicial de hembras en la región I está por debajo del valor de equilibrio  $f_1^*$  y el caso en el que está muy por encima de lo que puede soportar dicha región. Para ver qué ocurre cuando  $t \longrightarrow \infty$ , integramos el problema hasta  $t_f = 400$  años. En la sección 1.5 se explicita el listado del programa.

Con los valores mencionados podemos predecir los valores exactos del punto de equilibrio  $P_2$ :

$$
f_1^* = 4720 \qquad m_2^* = f_2^* = 412.4 \qquad m_3^* = 353.1
$$

Además, la ratio de machos y la población total de equilibrio son:

$$
Ratio = \frac{m_2^* + m_3^*}{f_1^* + f_2^* + m_2^* + m_3^*} = 0.129797
$$
  

$$
Total = f_1^* + f_2^* + m_2^* + m_3^* = 5897.98
$$

Mediante la siguiente tabla comparamos los valores que nos da la predicción teórica frente a los obtenidos de forma numérica, con tolerancia de error relativo de 10<sup>-3</sup> y de error absoluto 10<sup>-6</sup>:

| Valores en $t = t_f$                                         | $f_2$ | m <sub>2</sub> | $m_3$   Ratio                           | $\vert$ Total |
|--------------------------------------------------------------|-------|----------------|-----------------------------------------|---------------|
| <b>Teóricos</b>                                              |       |                | 4720 412.4 412.4 353.1 0.129797 5897.98 |               |
| Numéricos (Caso 1) 4710.9 415.2 415.2 351.6 0.130483 5895.32 |       |                |                                         |               |
| Numéricos (Caso 2) 4737.2 415.4 417.8 351.8 0.129951 5922.16 |       |                |                                         |               |

Tabla 1.2. Comparación entre los valores obtenidos de forma teórica para el modelo  $(1.8)$  y los valores hallados de forma numérica para los dos valores iniciales

Como la diferencia entre las poblaciones de hembras y machos es bastante grande, en Fig.  $1.2$  y Fig.  $1.3$  hemos representado la evolución de las poblaciones en el Caso 1 y en el Caso 2, respectivamente, en escala logarítmica en el eje de ordenadas. En ellas podemos observar que si las condiciones en el h´abitat de los cocodrilos son estables, la población total tenderá a una población de equilibrio a

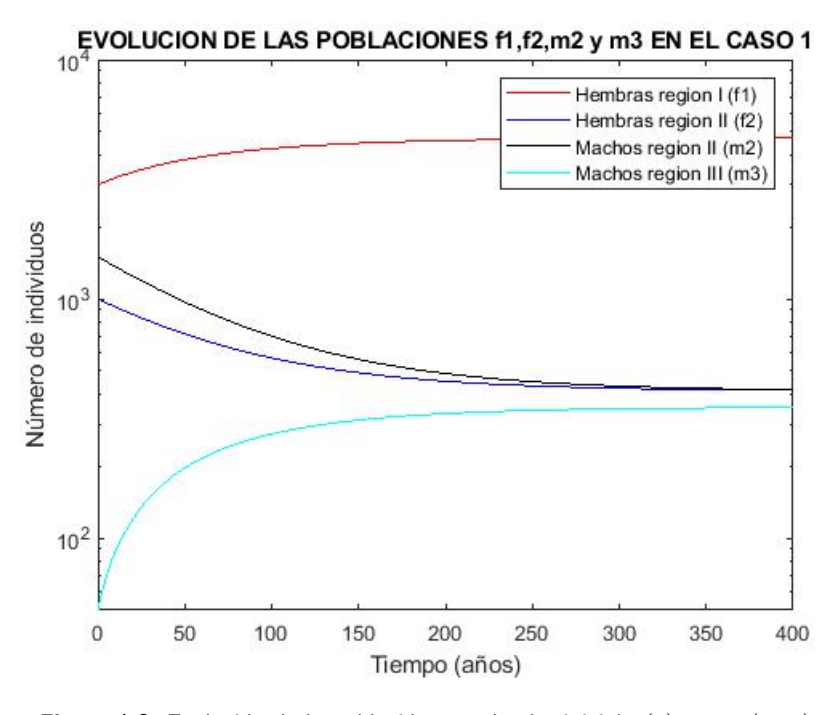

Figura 1.2. Evolución de la población con el valor inicial  $y(0) = y_{01}$  [\(1.12\)](#page-20-0).

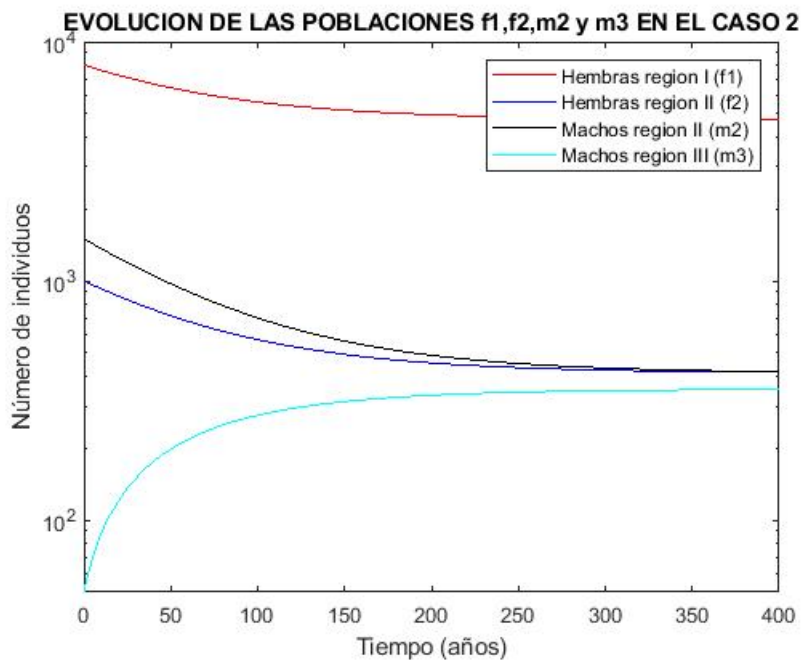

<span id="page-21-0"></span>

<span id="page-21-1"></span>**Figura 1.3.** Evolución de la población con el valor inicial  $y(0) = y_{02}$  [\(1.13\)](#page-20-1).

lo largo del tiempo. Esto concuerda claramente con lo predicho de forma teórica.

También analizamos el caso en el que ocurra algún fenómeno que aumente la mortalidad de los cocodrilos hasta tal punto que se diera  $d > b$ , como, por ejemplo, su caza masiva, la destrucción de las condiciones del humedal o una enfermedad. Hemos computado de nuevo la solución para  $b = 0.1$  y  $d = 0.2$  con valor inicial  $y(0) = y_{01}$ , acortando el periodo de tiempo a  $t \in [0, 35]$ . Así en la Fig. [1.4](#page-22-1) podemos observar como, en este caso, la población se extingue en muy pocos a˜nos. Esto concuerda con lo predicho en el estudio cualitativo, dado que en este caso hay un único punto de equilibrio,  $P_0 = (0, 0, 0, 0)$ .

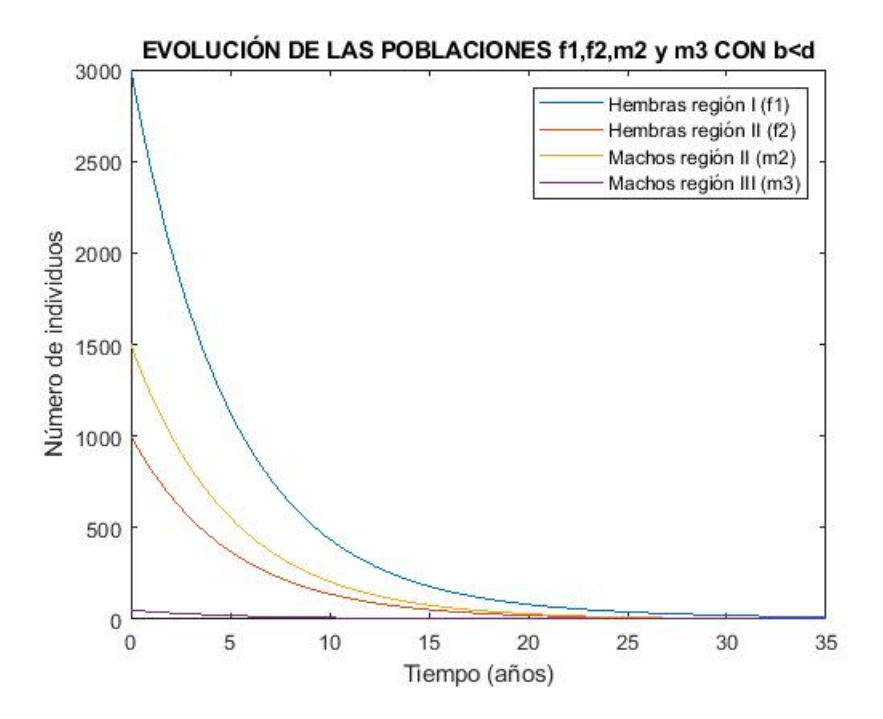

<span id="page-22-1"></span>Figura 1.4. Evolución de la población con la tasa de mortalidad  $d = 0.2$  mayor que la tasa de natalidad  $b = 0.1.$ 

### <span id="page-22-0"></span>1.2. Modelo sin simplificaciones algebraicas

Para llegar al modelo  $(1.8)$ , en la ecuación para  $f_2$  se hace la simplificación:

$$
\frac{k_2}{k_2 + \frac{f_1^2}{f_1 + k_1} + f_2} \approx \frac{k_2}{k_2 + f_1 + f_2}
$$

Se hacen simplificaciones similares para obtener la ecuación para  $m_3$ . Está claro que sin estas simplificaciones, el estudio cualitativo del modelo se hace

#### 14 1 Modelo de población con TSD

practicamente inviable, pero nos hemos preguntado si los resultados numéricos son muy diferentes si no hacemos estas simplificaciones. El sistema de ecuaciones sin simplificar resulta:

<span id="page-23-1"></span>
$$
\begin{cases}\n\frac{df_1}{dt} = b \left[ \frac{k_1}{k_1 + f_1} \right] f_1 - df_1 \\
\frac{df_2}{dt} = \frac{b}{2} \left[ \frac{f_1^2}{k_1 + f_1} + f_2 \right] \left[ \frac{k_2}{k_2 + \frac{f_1^2}{k_1 + f_1} + f_2} \right] - df_2 \\
\frac{dm_2}{dt} = \frac{b}{2} \left[ \frac{f_1^2}{k_1 + f_1} + f_2 \right] \left[ \frac{k_2}{k_2 + \frac{f_1^2}{k_1 + f_1} + f_2} \right] - dm_2 \\
\frac{dm_3}{dt} = b \left[ \frac{f_1^2}{k_1 + f_1} + f_2 \right] \left[ \frac{k_3 \left[ \frac{f_1^2}{k_1 + f_1} + f_2 \right]}{k_3 + \left[ \frac{f_1^2}{k_1 + f_1} + f_2 \right]} \right] - dm_3\n\end{cases}
$$
\n(1.14)

Si lo resolvemos numéricamente para los mismos parámetros con  $d < b$ , obtenemos el mismo comportamiento del sistema, es decir, también se estabiliza en un punto cuyas cuatro componentes son positivas. Además, los valores obte-nidos, mostrados en la Tabla [1.3,](#page-23-0) son muy similares, por lo que está justificado utilizar las simplificaciones del modelo [\(1.8\)](#page-14-0).

<span id="page-23-0"></span>

| Valores de los modelos en $t = 400$                                             |  |  | $f_1 \mid f_2 \mid m_2 \mid m_3 \mid \text{Ratio} \mid \text{Total} \mid$ |  |
|---------------------------------------------------------------------------------|--|--|---------------------------------------------------------------------------|--|
| Teóricos del modelo con aproximaciones  4720 412.4 412.4 353.1 0.129797 5897.98 |  |  |                                                                           |  |
| Numéricos del modelo sin aproximaciones 4720 418.8 418.8 359.6 0.131550 5917.25 |  |  |                                                                           |  |

Tabla 1.3. Comparación entre los valores obtenidos de forma teórica para el modelo  $(1.8)$  y los valores hallados de forma numérica para el modelo  $(1.14)$ 

### <span id="page-24-0"></span>1.3. Modelo para una fracción F genérica

También nos hemos preguntado si la elección de la función

<span id="page-24-1"></span>
$$
F(f,k) = \frac{k}{k+f} \tag{1.15}
$$

para modelizar la fracción de hembras que incuban en cada región es la mejor. Podríamos considerar una fracción  $F = F(f, k)$  genérica que cumpliese las siguientes condiciones:

- $0 \leq F(y,k) \leq 1$
- Cuando hay muchos individuos ( $\eta$  grande), la fracción debe ser pequeña.
- Cuando hay pocos individuos ( $y$  pequeño), la fracción debe ser grande.  $\blacksquare$

Entonces, siguiendo el mismo razonamiento que en el modelo anterior, la primera ecuación diferencial del sistema se escribe:

$$
\frac{df_1}{dt} = bF(f_1, k_1)f_1 - df_1
$$

En este caso la fracción de hembras que deben desplazarse de la región fría a la intermedia es  $1 - F(f_1, k_1)$ , y el total de hembras que quieren anidar en la región II es  $\tilde{f}_2 = [1 - F(f_1, k_1)]f_1 + f_2$ . La fracción de hembras que pueden incubar en la región II es por lo tanto  $F(\tilde{f}_2, k_2)$ . Por lo tanto, las ecuaciones para la región intermedia quedan de la siguiente manera:

$$
\frac{df_2}{dt} = \frac{b}{2}F(\tilde{f}_2, k_2)\tilde{f}_2 - df_2
$$

$$
\frac{dm_2}{dt} = \frac{b}{2}F(\tilde{f}_2, k_2)\tilde{f}_2 - dm_2
$$

Por último, el número de hembras que se mueven de la región intermedia a la caliente es  $\tilde{f}_3 = (1 - F(f_2, k_2)) \tilde{f}_2$  y la fracción de estas que puede anidar en la región cálida es  $F(\tilde{f}_3, k_3)$ . De esta forma la ecuación para los machos de la región cálida queda así:

$$
\frac{dm_3}{dt} = bF(\tilde{f}_3, k_3)\tilde{f}_3 - dm_3
$$

Por tanto, sistema diferencial de ecuaciones para el modelo con una F genérica es:

16 1 Modelo de población con TSD

<span id="page-25-1"></span>
$$
\begin{cases}\n\frac{df_1}{dt} = bF(f_1, k_1)f_1 - df_1 \\
\frac{df_2}{dt} = \frac{b}{2}F(\tilde{f}_2, k_2)\tilde{f}_2 - df_2 \\
\frac{dm_2}{dt} = \frac{b}{2}F(\tilde{f}_2, k_2)\tilde{f}_2 - dm_2 \\
\frac{dm_3}{dt} = bF(\tilde{f}_3, k_3)\tilde{f}_3 - dm_3\n\end{cases}
$$
\n(1.16)

## <span id="page-25-0"></span>1.4. Modelo para una fracción  $F$  de tipo arcotangente

Una función más fiel a la situación que intentamos modelizar debería cumplir  $F(x) \approx 0$  para  $0 \le x < k$ ,  $F(x) \approx 1$  para  $x \ge k$  y ser continua. Una clase de funciones elementales que suelen utilizarse para simular este comportamiento es el de las funciones arcotangente. Vamos a pedirle a dicha función una serie de condiciones:

- Se debe aproximar a la función  $\chi_{(-\infty,k]}$ .
- Debe estar entre  $0 \vee 1$  para que sea una fracción.
- Debe ser decreciente puesto que cuantas más hembras haya en una región, más difícil lo tendrán para anidar.
- Cuando hay muchas hembras es casi 0, es decir, debe tender a 0 en el infinito.
- La situación debe cambiar de permitir la anidación de hembras a no permitirla  $\blacksquare$ en k, es decir, k es de alguna forma un punto intermedio.

Esta lista de condiciones la podemos escribir matemáticamente de la siguiente forma:

$$
\begin{cases}\nF(x) = a + b \arctan(x + c) & a, b, c \in \mathbb{R} \\
(1) \ 0 \le F(x) \le 1 \\
(2) \ F'(x) \le 0 \\
(3) \ \lim_{x \to \infty} F(x) = 0 \\
(4) \ F(k) = \frac{1}{2}\n\end{cases}
$$

De la condición  $(3)$  obtenemos la primera restricción para los parámetros:

$$
\lim_{x \to \infty} F(x) = \lim_{x \to \infty} a + b \arctan(x + c) = a + b\frac{\pi}{2} \implies a = -\frac{b\pi}{2}
$$

De la condición  $(2)$  podemos deducir el signo de b:

$$
F'(x) = \frac{b}{1+x^2} \le 0 \implies b \le 0
$$

Entonces tenemos:

$$
F(x) = -\frac{b\pi}{2} + b \arctan(x + c) \quad con \quad b \le 0
$$

Además, sabemos:

$$
-\frac{\pi}{2} \le \arctan(x+c) \le \frac{\pi}{2} \implies -\frac{b\pi}{2} \ge \arctan(x+c) \ge \frac{b\pi}{2} \implies -b\pi \ge F(x) \ge 0
$$

Obtenemos la condición (1) igualando  $1 = -b\pi$ . Entonces,  $b = -$ 1  $\pi$  $y \ a =$ 1 2 y F nos queda de la siguiente forma:

$$
F(x) = \frac{1}{2} - \frac{1}{\pi} \arctan(x + c)
$$

Por último, para que se cumpla la condición  $(4)$ :

$$
F(k) = \frac{1}{2} - \frac{1}{\pi} \arctan(k + c) = \frac{1}{2} \iff \arctan(k + c) = 0
$$

Esto se cumple si  $c = -k$ . Por lo tanto ahora vamos a considerar el modelo  $(1.16)$  con la función:

<span id="page-26-0"></span>
$$
F = F(x, k) = \frac{1}{2} - \frac{1}{\pi} \arctan(x - k)
$$
 (1.17)

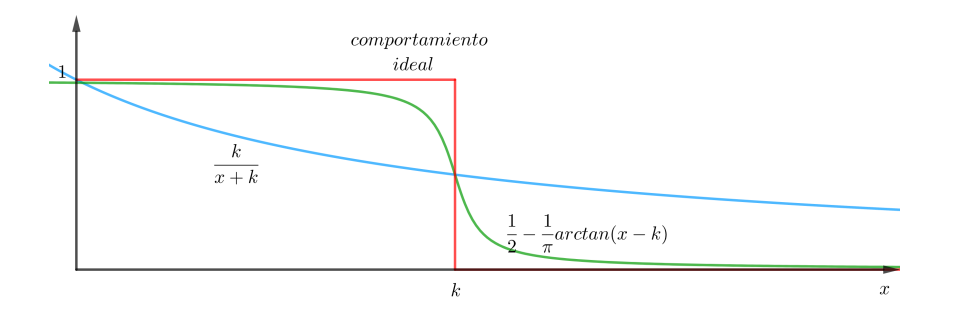

<span id="page-26-1"></span>Figura 1.5. Comparación entre el comportamiento ideal, la fracción  $(1.15)$  utilizada en  $(1.8)$  y la fracción del tipo arcotangente definida por [\(1.17\)](#page-26-0).

Vemos en la Fig.  $1.5$  que en este caso la fracción  $F$  utilizada se aproxima muy bien al caso ideal donde  $F$  vale 1 con menos de  $k$  hembras y 0 con más de k hembras. Si aplicamos esta  $F(y, k)$  al modelo  $(1.16)$  y lo integramos con Matlab, los resultados quedan reflejados en la Fig. [1.6](#page-27-1) y en la Tabla [1.4.](#page-27-2)

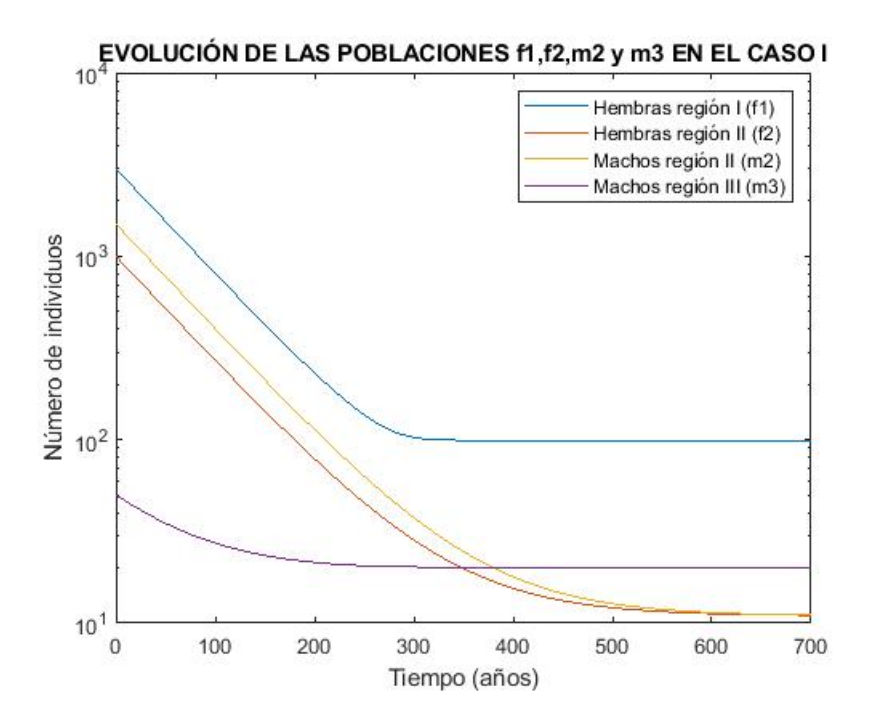

<span id="page-27-1"></span>Figura 1.6. Evolución de las cuatro poblaciones con la fracción  $(1.17)$  aplicada al modelo  $(1.16)$  con el valor inicial  $y_{01}$ . Con el valor inicial  $y_{02}$  se obtiene una figura prácticamente idéntica.

| Valores del modelo $f_1 \mid f_2 \mid m_2 \mid m_3$   Ratio   Total |  |  |                                     |
|---------------------------------------------------------------------|--|--|-------------------------------------|
| CASO 1                                                              |  |  | 99.1 11.0 11.1 20.2 0.2213 141.4327 |
| CASO 2                                                              |  |  | 99.1 11.0 11.1 20.2 0.2213 141.4206 |

<span id="page-27-2"></span>Tabla 1.4. Valores obtenidos utilizando la fracción  $(1.17)$  aplicada al modelo  $(1.16)$  con los valores iniciales y<sup>01</sup> e y02.

Observamos que estos valores son radicalmente diferentes a los obtenidos en los casos anteriores. Esto se debe a que el sistema diferencial con la nueva fracción  $F$  elegida tiene un comportamiento muy diferente, lo que probablemente es debido a que la derivada de F es bastante mayor (en valor absoluto) a la de la fracción racional inicialmente propuesta  $F(y, k) = k/(y + k)$ . A pesar de que pueda parecer que simula mejor la realidad, se ve que esta opción no es ventajosa frente a la inicial, dado que obtienen valores realmente diferentes a los que se observan en poblaciones reales de cocodrilos. La ´unica similitud entre este caso y los anteriores es que en los dos casos los números de individuos se estabilizan en un punto de equilibrio cuyas componentes son todas positivas.

# <span id="page-27-0"></span>1.5. Código utilizado

A continuación se muestra el código utilizado para aproximar la solución del modelo  $(1.8)$  en Listing [1.](#page-28-0) La función *resolver* que evalúa las componentes del sistema de ecuaciones la definimos en Listing [2.](#page-28-1)

```
tspan = [0 400];yzero1 = [3000;1000;1500;50];
yzero2 = [8000;1000;1500;50];
[t, y1] = ode45(@resolver, tspan, yzero1);
figure(1)
semilogy(t,y1(:,1),'r',t,y1(:,2),'b',t,y1(:,3),'k',t,y1(:,4),'c')
title("EVOLUCION DE LAS POBLACIONES f1,f2,m2 y m3 EN EL CASO 1")
legend("Hembras region I (f1)",..., "Machos region III (m3)")
xlabel('Tiempo (anos)')
ylabel('Numero de individuos')
N1=length(t);
ratio1=(y1(N1,3)+y1(N1,4))/(y1(N1,1)+y1(N1,2)+y1(N1,3)+y1(N1,4));total1=y1(N1,1)+y1(N1,2)+y1(N1,3)+y1(N1,4);
[t, y2] = ode45(@resolver,tspan,yzero2);
figure(2)
semilogy(t,y2(:,1),'r',t,y2(:,2),'b',t,y2(:,3),'k',t,y2(:,4),'c')
title("EVOLUCION DE LAS POBLACIONES f1,f2,m2 y m3 EN EL CASO 2")
legend("Hembras region I (f1)",...,"Machos region III (m3)")
xlabel('Tiempo (anyos)')
ylabel('Numero de individuos')
N2=length(t);
ratio2=(y2(N2,3)+y2(N2,4))/(y2(N2,1)+y2(N2,2)+y2(N2,3)+y2(N2,4));total2=y2(N2,1)+y2(N2,2)+y2(N2,3)+y2(N2,4);
```
Listing 1: Código utilizado para aproximar la solución del problema  $(1.8)$ .

```
function yprime = resolver(t,y)
b=0.8;d=0.8/60;k1=80;k2=14;k3=6;
yprime = [b*(k1/(k1+y(1))) * y(1) - d*y(1)(b/2)*(y(1)^2/(k1+y(1))+y(2))*(k2/(k2+y(1)+y(2)))-d*y(2)(b/2)*(y(1)^2/(k1+y(1))+y(2)*(k2/(k2+y(1)+y(2)))-d*y(3)b*(y(1)^2/(k1+y(1))+y(2))*((y(1)+y(2))/(k2+y(1)+y(2)))*(k3/(k3+y(1)+y(2)))-d*y(4)];
```
Listing 2: Función resolver.

# <span id="page-30-0"></span>Modelo de población estructurado por edades

En el modelo TSD visto en el capítulo anterior no se distingue entre hembras recién nacidas y hembras fértiles, lo que no es realista en el caso de los cocodrilos en el que las hembras tardan más de 10 años en poder reproducirse. En la evolución de estas especies y de muchas otras, la edad de los individuos juega un papel importante. En este cap´ıtulo desarrollaremos un modelo poblacional que tenga en cuenta tanto al tiempo como a la edad como variables independientes. Aunque nuestro objetivo es aplicar este modelo al caso de poblaciones con TSD, lo que haremos en el próximo capítulo, dada la complejidad del modelo hemos decidido estudiar primero un ejemplo más simple donde no se diferencie a los individuos ni por su sexo ni por su lugar de anidamiento. Para ello, vamos a guiarnos principalmente por  $[2]$  y  $[4]$ . Para la resolución del modelo mediante el método de las características, hemos utilizado [\[5\]](#page-58-7) y [\[6\]](#page-58-8).

### <span id="page-30-1"></span>2.1. Ecuación de McKendrick-Von Foerster

Como hemos dicho, vamos a considerar una población cuya evolución depende del tiempo (t) y la edad (a) de los individuos. Llamemos  $N(t, a)$  al número de individuos de edad a en el intante de tiempo t, y  $n(t, a)$  a la densidad de población en cada  $t$  por "unidad de edad", esto es, para cada  $t$  fijo,

$$
n(t,a) = \frac{dN(t,a)}{da}
$$

o, lo que es lo mismo,

 $n(t, a)da =$ número de individuos con edad  $(a, a + da)$  en el instante t

Estamos interesados en estudiar la velocidad de variación respecto de  $t$  del número de individuos que tienen su edad en un pequeño intervalo de edades  $(a, a + da)$ . Así, cuando  $a > 0$ , el número de individuos de edad  $(a, a + da)$  en t varía de la siguiente forma:

22 2 Modelo de población estructurado por edades

$$
\frac{\partial}{\partial t}[n(t,a)da] = \begin{cases} + \text{ ratio de entrada en } a \\ - \text{ ratio de salida de } a + da \\ - \text{ ratio de muerte} \end{cases}
$$

Veamos qué significa esto y cómo se modeliza. Sabemos que la ratio de muertes en  $t \to t + dt$  es proporcional al número de individuos en la franja  $(a, a + da)$  con coeficiente  $\mu(a)$ , que es la medida de mortalidad de individuos con edad a (se supone constante con respecto del tiempo).

Por otra parte, los ratios de entrada y salida son una medida del movimiento de los individuos respecto a la variable edad. Para determinar estas ratios de entrada y salida definimos:

 $J(t, a)$  = flujo de individuos con edad a en el instante t, es decir, la cantidad de individuos que entran en la edad a en el instante t.

Asimismo,  $-J(t, a + da)$  es el flujo de individuos que abandonan la edad  $a + da$  en el instante t.

Teniendo en cuenta todos estos aspectos, tenemos la siguiente ecuación:

$$
\frac{\partial}{\partial t}[n(t,a)da] = J(t,a) - J(t,a+da) - \mu(a)n(t,a)da
$$

Si dividimos por *da*,

$$
\frac{\partial n(t,a)}{\partial t} = -\frac{J(t,a) - J(t,a+da)}{da} - \mu(a)n(t,a)
$$

Y haciendo tender  $da \rightarrow 0$  nos queda la ley de conservación de densidad  $de$  la población:

$$
\frac{\partial n(t,a)}{\partial t} = -\frac{\partial J}{\partial a}(t,a) - \mu(a)n(t,a)
$$

Nos falta medir de alguna forma el flujo  $J(t, a)$ , que representa el movimiento de individuos entre edades. Todos los individuos envejecen, por lo que  $J(t, a)$  debe ser proporcional a la densidad de individuos  $n(t, a)$ :

$$
J(t, a) = n(t, a)v(t, a)
$$

con  $v(a, t)$  la velocidad característica del envejecimiento. Podemos suponer que esta es sencillamente el paso del tiempo t, y como  $a = t + \alpha$  para cierta  $\alpha \in \mathbb{R}$ , se tiene  $v = \frac{da}{dt} = 1$  y  $J(t, a) = n(t, a)$ . Así, obtenemos la ecuación de McKendrick-Von Foerster :

2.1 Ecuación de McKendrick-Von Foerster 23

<span id="page-32-0"></span>
$$
\frac{\partial n}{\partial t} + \frac{\partial n}{\partial a} = -\mu(a)n
$$
\n(2.1)

A esta ecuación debemos añadirle una condición inicial y otra de contorno, ya que está definida para  $t > 0$  y  $a > 0$ , es decir, en el primer cuadrante del plano  $ta$ . La condición inicial será:

$$
n(0, a) = f(a) \tag{2.2}
$$

donde  $f(a)$  describe la distribución por edades de la población en el instante inicial.

En lo que respecta a la condición de contorno (cuando  $a = 0$ ), razonamos de la siguiente manera. Entendemos que  $n(t, 0)$  es el número de individuos que nacen en el instante t, lo que dependerá de la distribución de edades  $n(t, a)$ , para  $a > 0$ . Esta es la principal característica de este tipo de modelos estructurados por edades: la condición de contorno para  $a = 0$  depende de los valores de la densidad para edades  $a > 0$ . Sabemos que la densidad de nacimientos en un instante t por parte de población en el rango de edad  $(a, a+da)$  será proporcional a la población de esa edad  $(n(t, a)da)$  por una constante  $b(a)$ , que indica la capacidad de tener descendencia en edad a. Teniendo en cuenta todas las edades  $a$  posibles tenemos la siguiente condición de contorno:

$$
n(t,0) = \int_0^\infty b(a)n(t,a)da
$$
\n(2.3)

Como cada especie tiene una edad máxima posible o longevidad  $a_m$ , el modelo de McKendrick-Von Foerster consiste en resolver el siguiente problema:

<span id="page-32-1"></span>
$$
\begin{cases}\n\frac{\partial n}{\partial t} + \frac{\partial n}{\partial a} = -\mu(a)n \\
n(0, a) = f(a) \\
n(t, 0) = \int_0^{a_m} b(a)n(t, a)da\n\end{cases}
$$
\n(2.4)

Respecto a las funciones que rigen las muertes y los nacimientos, cabe resaltar las siguientes observaciones:

- $\mu(a)$  influye en la población de todas las edades. Sin embargo,  $b(a)$  solo influye en los recién nacidos.
- $b(a)$  será cero hasta cierta edad, ya que hay individuos muy jóvenes cuya capacidad de procrear es nula.

24 2 Modelo de población estructurado por edades

### <span id="page-33-0"></span>2.2. Método de las características

Dado que la ecuación de McKendrick-Von Foerster  $(2.1)$  es una ecuación lineal de primer orden, la resolveremos por el **método de las características**. Para entender bien este método, primero haremos una descripción del mismo para ecuaciones homogéneas y no homogéneas de primer orden.

#### <span id="page-33-1"></span>2.2.1. Ecuaciones homogéneas de primer orden

Consideramos el siguiente problema de Cauchy:

<span id="page-33-3"></span>
$$
\begin{cases} u_t(t,x) + \alpha(t,x)u_x(t,x) = 0 & x \in \mathbb{R}, t > 0 \\ u(0,x) = \phi(x) & x \in \mathbb{R} \end{cases}
$$
 (2.5)

donde las funciones  $\alpha$  y  $\phi$  son funciones suaves (de clase  $C^k$  con k tan alto como necesitemos). Dado  $x_0 \in \mathbb{R}$ , se construye la siguiente ecuación diferencial ordinaria:

<span id="page-33-2"></span>
$$
\begin{cases}\n\frac{dx(t)}{dt} = \alpha(t, x(t)) & t > 0 \\
x(0) = x_0\n\end{cases}
$$
\n(2.6)

La solución  $x = x(t)$  a este problema define una curva  $\{(t, x(t)) | t \geq 0\}$ que comienza en  $(0, x_0)$  cuando  $t = 0$  que se llama **curva característica de**  $(2.6)$ . La importancia de estas curvas radica en que si vemos la evolución de la solución  $u(t, x)$  de [\(2.5\)](#page-33-3) sobre cada una de estas curvas, o sea, cuando  $x = x(t)$ , derivando respecto de  $t$  se tiene:

$$
\frac{d}{dt}u(t, x(t)) = \frac{du}{dt} + \frac{du}{dx}\frac{dx(t)}{dt} = u_t + \alpha(t, x(t))u_x = 0
$$

Por tanto, como la derivada de u sobre la curva es nula, u es constante sobre la curva, es decir,  $u(t, x(t)) = u(0, x_0) = \phi(x_0), \forall t \geq 0$ . De esta forma, para una  $\alpha = \alpha(t, x)$  dada, si somos capaces de resolver el problema  $(2.6)$ , entonces podremos resolver el problema [\(2.5\)](#page-33-3). Dicho de otra forma, hemos conseguido transformar un problema de EDP en uno de EDO.

### Ejemplo 1

Consideramos el problema de Cauchy con  $\alpha$  constante:

<span id="page-33-4"></span>
$$
\begin{cases} u_t + \alpha u_x = 0 & x \in \mathbb{R}, t > 0 \\ u(0, x) = \phi(x) & x \in \mathbb{R} \end{cases}
$$
 (2.7)

Para este problema, las características se definen, para cada  $x_0 \in \mathbb{R}$ ,

$$
\begin{cases}\nx'(t) = \alpha \\
x(0) = x_0\n\end{cases} \implies x = x(t) = \alpha t + x_0
$$

Por lo tanto,

$$
u(t, x_0 + \alpha t) = \phi(x_0) \ , \ \forall t \ge 0 \ , \ \forall x_0 \in \mathbb{R}
$$

Como cualquier  $x \in \mathbb{R}$  se puede escribir como  $x = x_0 + \alpha t$ , para cierto  $x_0 \in \mathbb{R}$ , donde  $x_0 = x - \alpha t$ , se tiene que la solución de [\(2.7\)](#page-33-4) es:

$$
u(t,x) = \phi(x - \alpha t) , \ \forall t \ge 0 , \ \forall x \in \mathbb{R}
$$

y sus características son todas las rectas de pendiente  $\alpha$ . Es inmediato comprobar que  $u$  es solución del problema.

### Ejemplo 2

Consideramos el problema de Cauchy con  $a(t, x) = x$ :

$$
\begin{cases} u_t + xu_x = 0 & x \in \mathbb{R}, t > 0 \\ u(0, x) = \phi(x) & x \in \mathbb{R} \end{cases}
$$

Para este problema, las características se definen así:

$$
\begin{cases}\nx'(t) = x(t) \\
x(0) = x_0\n\end{cases} \implies x = x(t) = x_0 e^t
$$

Siguiendo el mismo razonamiento que en el ejemplo anterior, como  $x_0 =$  $xe^{-t}$ , la solución del problema es:

$$
u(t,x) = \phi(xe^{-t}) \ , \ \forall t \ge 0 \ , \ \forall x \in \mathbb{R}
$$

#### <span id="page-34-0"></span>2.2.2. Ecuaciones no homogéneas de primer orden

El método de las características también se puede utilizar para problemas no homogéneos. Consideremos el siguiente problema de Cauchy:

$$
\begin{cases} u_t(t,x) + \alpha(t,x)u_x(t,x) = \beta(t,x) & x \in \mathbb{R}, t > 0 \\ u(0,x) = \phi(x) & x \in \mathbb{R} \end{cases}
$$

Las curvas características se definen de la misma forma, es decir, definiendo el problema [\(2.6\)](#page-33-2). Sin embargo, ahora:

26 2 Modelo de población estructurado por edades

$$
\frac{d}{dt}u(t,x(t)) = \frac{du}{dt} + \frac{du}{dx}\frac{dx(t)}{dt} = u_t + \alpha(t,x(t))u_x = \beta(t,x(t))
$$

Para despejar u integramos en ambos miembros:

$$
\int_0^t \frac{d}{d\tau} u(\tau, x(\tau)) d\tau = \int_0^t \beta(\tau, x(\tau)) d\tau \implies u(t, x(t)) - u(0, x(0)) = \int_0^t \beta(\tau, x(\tau)) d\tau
$$

Por lo tanto, u viene dada sobre cada curva característica  $x(t)$  por:

$$
u(t, x(t)) = \phi(x_0) + \int_0^t \beta(\tau, x(\tau))d\tau
$$

### Ejemplo 3

Consideramos el problema de Cauchy con  $\alpha(t, x) = 1$ ,  $\beta(t, x) = x$ :

<span id="page-35-1"></span>
$$
\begin{cases} u_t + u_x = x & x \in \mathbb{R}, t > 0 \\ u(0, x) = \phi(x) & x \in \mathbb{R} \end{cases}
$$
 (2.8)

Como en el Ejemplo 1, las características son  $x = t + x_0$ . Sobre cada característica tenemos:

$$
u(t, x(t)) = \phi(x_0) + \int_0^t \beta(\tau, x(\tau))d\tau = \phi(x_0) + \int_0^t x(\tau)d\tau =
$$
  
=  $\phi(x_0) + \int_0^t (\tau + x_0)d\tau = \phi(x_0) + \frac{t^2}{2} + x_0t$ 

Como para todo  $x \in \mathbb{R}$  podemos tener  $x_0 = x - t$ , obtenemos la solución de [\(2.8\)](#page-35-1):

$$
u(t,x) = \phi(x-t) + \frac{t^2}{2} + (x-t)t = \phi(x-t) - \frac{t^2}{2} + xt
$$

# <span id="page-35-0"></span>2.3. Resolución de la ecuación de McKendrick-Von Foerster

Ahora volvemos a nuestro problema de densidad de población  $(2.4)$ . En ese caso, como ya hemos visto anteriormente en el Ejemplo 1, las curvas características son rectas y vienen dadas por  $a(t) = t + x_0$  para cada  $x_0 \in \mathbb{R}$ .

Por lo tanto sobre cada recta  $\{(t, t + x_0)|t \ge 0)\}$ :

$$
\frac{d}{dt}n(t,a(t)) = n_t + n_a = -\mu(a)n(t,a(t))
$$

#### Observaciones

A diferencia de los ejemplos anteriores en los que la variable  $x = a$  podía tomar cualquier valor real, ahora solo puede considerarse el caso  $a > 0$ . Esto hace que el signo de  $x_0$  juegue un papel en este problema, ya que tiene un significado geométrico importante.

- Si  $x_0 > 0$ , la curva  $\{(t, t+x_0)|t \geq 0\}$  se mueve por la región sobre la diagonal del primer cuadrante del plano ta (zona azul de la Fig. [2.1\)](#page-36-0).
- Si  $x_0 < 0$ , la curva  $\{(t, t + x_0)|t \geq 0\}$  se mueve por debajo de la diagonal del primer cuadrante del plano ta (zona roja de la Fig. [2.1\)](#page-36-0).

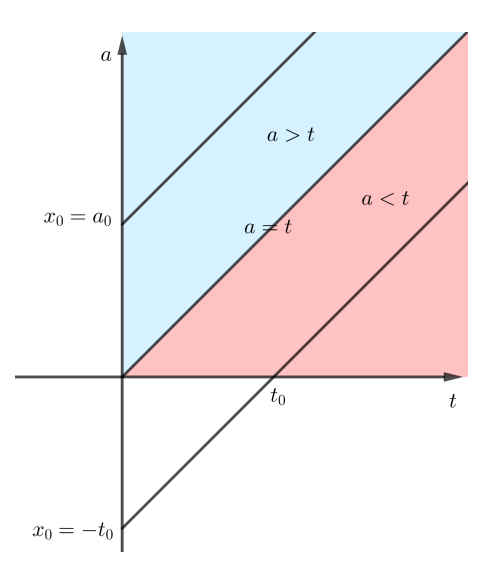

<span id="page-36-0"></span>Figura 2.1. Curvas caraterísticas del problema.

- Si  $a > t$ ,  $a_0 = a-t > 0$  es la edad que un individuo con a años en t tenía en el momento  $t = 0$ . De este modo,  $n(0, a_0) = f(a_0)$  es la densidad de población de los individuos con edad  $a_0$  en el momento inicial.
- Si  $a < t$ ,  $t_0 = t a > 0$  es el momento de nacimiento de los individuos que tienen a años en el instante t. Además,  $n(t_0, 0)$  será la densidad de población de los recién nacidos en el instante  $t_0$ .

Por tanto, si  $a > t$ , tendremos una característica que arranca en  $x_0 = a_0 =$ a − t > 0, y si a < t, tomaremos la característica que parte de  $x_0 = -t_0$  =  $a - t < 0$ , para  $t \ge t_0$ .

#### Caso (i): Si  $a > t$

En este caso  $x_0 = a_0 > 0$  y la ecuación de las características es  $a(t) =$  $t + a_0 > t$ . La solución *n* del problema satisface sobre las características:

28 2 Modelo de población estructurado por edades

$$
\frac{dn(t, t + a_0)}{dt} = -\mu(t + a_0)n(t, t + a_0)
$$

Llamamos  $y(t) = n(t, t + a_0)$  y  $\rho(t) = \mu(t + a_0)$  obteniendo una ecuación diferencial ordinaria en  $y(t)$  lineal de primer orden que resolvemos usando un factor integrante:

$$
y'(t) = -\rho(t)y(t) \quad \Longleftrightarrow \quad \frac{d}{dt}\left[y(t)e^{\int_0^t \rho(s)ds}\right] = 0
$$

Por lo tanto la solución es:

$$
y(t) = y(0)e^{-\int_0^t \rho(s)ds}
$$

Utilizando que  $y(0) = n(0, a_0)$  y un cambio de variable  $s + a_0 = \tau$  en la integral de la exponencial,

$$
n(t, t + a_0) = n(0, a_0)e^{-\int_0^t \mu(s + a_0)ds} = n(0, a_0)e^{-\int_{a_0}^{t + a_0} \mu(\tau)d\tau}
$$

Por lo tanto si  $x_0 > 0 \Longleftrightarrow a > t$ ,

$$
n(t,a) = n(0,a_0)e^{-\int_{a_0}^{a} \mu(s)ds}
$$

Finalmente, como  $n(0, a_0) = f(a_0) = f(a - t)$ , la solución resulta

<span id="page-37-0"></span>
$$
n(t,a) = f(a-t)e^{-\int_{a_0}^{a} \mu(s)ds} , \quad a > t
$$
 (2.9)

Caso (ii): Si  $a < t$ 

Ahora  $x_0 = -t_0 < 0$  y la ecuación de las características es  $a = t - t_0 < t$ . La solución *n* del problema satisface (para  $t > t_0$ ) sobre las características:

$$
\frac{dn(t, t - t_0)}{dt} = -\mu(t - t_0)n(t, t - t_0)
$$

Igual que en el caso anterior, llamamos  $y(t) = n(t, t-t_0)$  y  $\rho(t) = \mu(t-t_0)$ , utilizamos el factor integrante, pero partiendo de  $t = t_0$ , obteniendo:

2.4 Resolución numérica del modelo 29

$$
y(t) = y(t_0)e^{-\int_{t_0}^t \rho(s)ds}
$$

Aplicando que  $y(t_0) = n(t_0, 0)$  y el cambio de variable  $s - t_0 = \tau$  en la integral de la exponencial,

$$
n(t, t - t_0) = n(t_0, 0)e^{-\int_{t_0}^t \mu(s - t_0)ds} = n(t_0, 0)e^{-\int_0^{t - t_0} \mu(\tau)d\tau}
$$

Por lo tanto si  $x_0 < 0 \Longleftrightarrow a < t$ ,

<span id="page-38-1"></span>
$$
n(t,a) = n(t-a,0)e^{-\int_0^a \mu(s)ds}, \quad a < t
$$
\n(2.10)

De esta forma, la solución al problema  $(2.4)$  viene dada por las fórmulas  $(2.9)$  y  $(2.10)$ :

<span id="page-38-2"></span>
$$
n(t,a) = \begin{cases} f(a-t)e^{-\int_{a_0}^{a} \mu(s)ds} & \text{si } a \ge t \\ n(t-a,0)e^{-\int_{0}^{a} \mu(s)ds} & \text{si } a < t \end{cases}
$$
 (2.11)

Claramente, ambas fórmulas coinciden cuando  $a = t$  dado que  $f(0) =$  $n(0, 0)$ . Como puede observarse, esta solución es muy diferente a las obtenidas en los ejemplos vistos en la sección 2.2, ya que en este caso para determinar la solución no solo tenemos la condición inicial, sino que también se impone una condición de contorno  $n(t, 0)$ . Si esta condición de contorno se conociera explícitamente, bastaría con reemplazarla en  $(2.11)$ . Sin embargo, lo que hace muy interesantes los modelos estructurados por edades es que la condición de contorno no solo no es explícita, sino que es otra incógnita que hay que resolver de la ecuación integral:

$$
n(t,0) = \int_0^{a_m} b(a)n(t,a)da
$$
 (2.12)

La solución explícita de esta ecuación es prácticamente imposible. En [\[4\]](#page-58-1) prueban la posibilidad de buscar soluciones  $n(t, a) = e^{\gamma t} r(a)$  para ciertos valores de  $\gamma$  y funciones  $r(a)$  suaves, consiguiendo una aproximación razonable de  $n(t, 0)$ . En esta memoria nos centraremos en su resolución numérica.

### <span id="page-38-0"></span>2.4. Resolución numérica del modelo

A continuación resolveremos el modelo de forma numérica. En primer lugar, observamos que

30 2 Modelo de población estructurado por edades

$$
n(t,0) = \int_0^{a_m} b(a)n(t,a)da = \int_0^t b(a)n(t,a)da + \int_t^{a_m} b(a)n(t,a)da = I_1(t) + I_2(t)
$$

Usando  $(2.11)$ , las integrales  $I_1(t)$  e  $I_2(t)$  resultan:

$$
I_1(t) = \int_0^t b(a)n(t - a, 0)e^{-\int_0^a \mu(s)ds}da = \int_0^t b(a)n(t - a, 0)\epsilon_1(a)da
$$
  

$$
I_2(t) = \int_t^{a_m} b(a)f(a - t)e^{-\int_{a-t}^a \mu(s)ds}da = \int_t^{a_m} b(a)f(a - t)\epsilon_2(t, a)da
$$

donde denotamos:

<span id="page-39-1"></span>
$$
\epsilon_1(a) = e^{\int_0^t \mu(s)ds} \qquad \epsilon_2(t, a) = e^{\int_{a-t}^a \mu(s)ds} \qquad (2.13)
$$

Por lo tanto,  $I_2(t)$  está completamente determinada por las funciones b,  $\mu$  y f. Sin embargo,  $I_1(t)$  viene dada en función de  $n(t - a, 0)$ , por lo que tendremos que hacer algo para calcularla numéricamente.

Para ello tomamos una partición  $\{(t_i, a_j)\}_{i,j=1}^{N,M}$  de la región del plano  $t \in$ [0, T],  $a \in [0, A]$ , para cierta  $A \ge a_m$ , de forma que existen  $N, M \in \mathbb{N}$ ,  $h > 0$  tal que  $T = Nh$ ,  $A = Mh$  y:

<span id="page-39-0"></span>
$$
t_i = ih , i = 0, 1, ..., N , a_j = jh , j = 0, 1, ..., M
$$
 (2.14)

Podríamos haber tomado una partición en la que los puntos  $t_i$  y  $a_j$  no distaran entre sí de la misma longitud h. Sin embargo, como en nuestros modelos  $t \, y \, a$ representan años y  $da/dt = 1$ , la elección de [\(2.14\)](#page-39-0) simplifica el algoritmo y da buenos resultados.

El algoritmo que presentamos va a calcular una aproximación  $n_{ij}$  de  $n(t_i, a_j)$ , para todo  $0 \le i \le N$ ,  $0 \le j \le M$ . Teniendo en cuenta  $(2.11)$ ,

$$
n_{ij} = \begin{cases} f(a_j - t_i)\epsilon_2(t_i, a_j), & a_j \ge t_i \\ n(t_i - a_j, 0)\epsilon_1(a_j), & a_j < t_i \end{cases}
$$

Si  $t_i \leq a_j$ ,  $n_{ij}$  está completamente determinada y no depende de n. En cambio, si  $t_i > a_j$ , el valor de  $n_{ij}$  depende del valor  $n(t_i - a_j, 0) = n_{i-j,0}$ , debido a la elección de los nodos  $(2.14)$ . La estrategia a seguir será resolver la ecuación "por columnas", es decir, para cada instante de tiempo  $t_i$ , se calculan todas las  $n_{i0},...,n_{iM}$ . Realmente, el punto más complicado es  $n_{i0}$ , dado que teniendo este valor, los demás se calculan de la siguiente forma:

$$
\begin{cases} 1 \leq j \leq i & n_{ij} = n(t_i - a_j, 0) \epsilon_1(a_j) = n_{(i-j),0} \epsilon_1(a_j) \\ j > i & n_{ij} = f(a_j - t_i) \epsilon_2(t_i, a_j) \end{cases}
$$
(2.15)

En el primer caso,  $n_{(i-j),0}$  es un valor calculado en una columna anterior, en el segundo,  $n_{ij}$  viene determinado por  $\mu$  y f. Por lo tanto veamos como calcular los valores  $n_{i0}$ .

Para  $i = 0$ ,

$$
n_{0j} = n(0, a_j) = f(a_j) \quad j = 0, 1, ..., M
$$

Para  $i \geq 1$ ,

$$
n_{i0} = n(t_i, 0) = \int_0^{t_i} b(a)n(t_i - a, 0)\epsilon_1(a)da + I_2(t_i)
$$

Para calcular la primera integral, utilizamos la regla trapezoidal con paso h en los puntos  $a_k = 0, h, 2h, ..., ih = t_i$ . De esta forma,

$$
n_{i0} \approx h \left[ \frac{1}{2} b(0) n(t_i, 0) \epsilon_1(0) + \sum_{k=1}^{i-1} b(a_k) n(t_i - a_k, 0) \epsilon_1(a_k) + \frac{1}{2} b(t_i) n(t_i - t_i) \epsilon_1(t_i) \right] + I_2(t_i) =
$$
  
\n
$$
= h \left[ \frac{1}{2} b(0) n_{i0} \epsilon_1(0) + \sum_{k=1}^{i-1} b(a_k) n_{(i-k),0} \epsilon_1(a_k) + \frac{1}{2} b(t_i) f(0) \epsilon_1(t_i) \right] + I_2(t_i)
$$
  
\n
$$
\implies n_{i0} \approx \frac{h \left[ \sum_{k=1}^{i-1} b(a_k) n_{(i-k)0} \epsilon_1(a_k) + \frac{1}{2} b(t_i) f(0) \epsilon_1(t_i) \right] + I_2(t_i)}{1 - \frac{hb(0)}{2}} \qquad (2.16)
$$

con lo que calculamos una aproximación a la solución  $n(t, a)$  en todos los puntos de la malla [\(2.14\)](#page-39-0).

Utilizaremos las siguientes funciones, propuestas en [\[4\]](#page-58-1) a partir de los resultados experimentales obtenidos en [\[11\]](#page-58-3) para el Crocodylus johnstoni:

<span id="page-40-0"></span>
$$
b(a) = \begin{cases} 0, & 0 \le a \le 8 \\ 0.286, & 8 < a < 12 \\ 0.844, & 12 \le a \le a_m \end{cases} \qquad \mu(a) = \begin{cases} 0.151, & 0 \le a < 11 \\ 0, & 11 \le a < 31 \\ 0.139, & 31 \le a \le a_m \end{cases} \qquad (2.17)
$$
\n
$$
f(a) = 3.376 + (135.97 - 3.376)e^{-0.155a} \qquad (2.18)
$$

Por lo tanto tendremos las siguientes expresiones para  $\epsilon_1(a)$  y  $\epsilon_2(t, a)$ , con  $a_m = 70$ :

<span id="page-40-1"></span>
$$
\epsilon_1(a) = \begin{cases} e^{-0.151a}, & 0 \le a < 11\\ e^{-0.151 \cdot 11}, & 11 \le a < 31\\ e^{-0.151 \cdot 11 - 0.139(a-31)}, & 31 \le a \le a_m \end{cases}
$$
(2.19)

$$
\epsilon_2(t, a) = \begin{cases}\ne^{-0.151t}, & 0 \le a - t & a < 11 \\
e^{-0.151(11 - (a - t))}, & 0 \le a - t < 11, & 11 \le a < 31 \\
e^{-0.151(11 - (a - t)) - 0.139(a - 31)}, & 0 \le a - t < 11, & 31 \le a \le a_m \\
1, & 11 \le a - t, & a < 31 \\
e^{-0.139(a - 31)}, & 11 \le a - t < 31, & 31 \le a \le a_m \\
e^{-0.139t}, & 31 \le a - t, & a \le a_m\n\end{cases} \tag{2.20}
$$

# <span id="page-41-0"></span>2.5. Análisis de los resultados

Para analizar los resultados obtenidos con este algoritmo construimos dos gráficas. En la Figura [2.2,](#page-41-1) para cada edad fijada  $a = 0, 10, 30, 50, 70$  años dibujamos como evoluciona  $n(t, a)$  para  $t \in [0, 70]$ . Como el rango de valores que se obtienen es tan diferente para los distintos valores de  $a$ , esta gráfica se ha realizado en escala logarítmica.

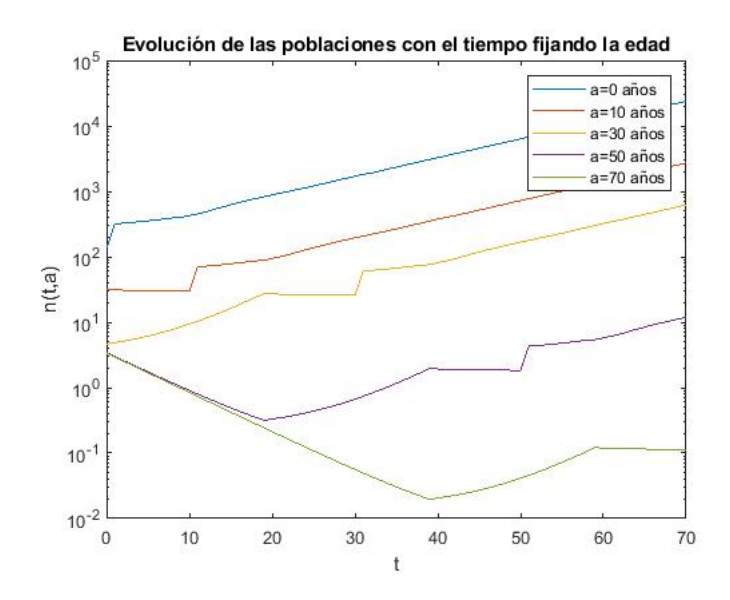

<span id="page-41-1"></span>Figura 2.2. Evolución de la densidad de población fijando algunas edades.

Si nos fijamos en la Figura [2.2,](#page-41-1) observamos que al principio tenemos un salto en la densidad de nacimientos. Esto se debe a una discontinuidad propia de las ecuaciones que definen el modelo y las aproximaciones hechas, ya que si aproximamos los nacimientos en un instante muy próximo al instante inicial, tenemos:

2.5 Análisis de los resultados 33

$$
n(\epsilon,0) = \int_0^{\epsilon} b(a)n(\epsilon - a,0)e^{-\int_0^a \mu(s)ds}da + \int_{\epsilon}^{a_m} b(a)f(a-\epsilon)e^{-\int_{a-\epsilon}^a \mu(s)ds} \approx
$$

$$
\approx \int_0^{a_m} b(a)f(a)da = 314.2186
$$

Es decir, pasamos de tener densidad de nacimientos  $f(0) = n(0, 0) = 135.97$ a tener aproximadamente 314, por lo que hay un salto en los nacimientos al comienzo del periodo analizado. Además, ese salto se ve reflejado a los 10 años para la población de edad 10, a los 30 años para la población de edad 30, etcétera.

A continuación explicamos lo que se observa en la región  $t \leq a$ .

# $0 < a \leq 11$

En esta situación  $0 < a - t \le a \le 11$  y tenemos:

$$
n(t,a) = f(a-t)\epsilon_2(t,a) = f(a-t)e^{-0.151t} = \begin{cases} f(a) & t = 0\\ f(0)e^{-0.151a} & t = a \end{cases}
$$

Si elegimos  $a = 5$  pasamos de densidad de población 64.46 en  $t = 0$  a 63.91 en  $t = 5$ , de forma que la densidad de población es prácticamente constante en para t entre 0 y 5. Para  $a = 10$  pasamos de densidad de población 31.52 en  $t = 0$ a 30.03 en  $t = 10$ , en consecuencia tenemos una gráfica prácticamente horizontal para la edad de 10 años y durante los primeros 10 años en la Figura [2.2.](#page-41-1)

 $11 < a < 31$ 

Tenemos que diferenciar dos casos:

$$
\begin{cases} 0 \le a - t \le 11 & \iff a - 11 \le t \le a \\ 11 < a - t \le a \le 31 & \iff 0 \le t < a - 11 \end{cases}
$$
\n
$$
\begin{array}{ll}\n\text{CASO 1: } a - 11 \le t \le a\n\end{array}
$$

En este caso  $\epsilon_2(t, a) = e^{-0.151(11-(a-t))}$  por lo tanto:

$$
n(t,a) = f(a-t)e^{-0.151(11-(a-t))}
$$

- Para  $a t = 11$ ,  $n(t, a) = f(11) = 27.47$
- Para  $a t = 0$ ,  $n(t, a) = f(0)e^{-0.151 \cdot 11} = 25.83$

Esto sucede para todo  $a \in (11, 31)$ , y es por eso que en la gráfica de la densidad de población con 30 años observamos una región prácticamente horizontal 34 2 Modelo de población estructurado por edades

entre los  $20 \times \text{los } 31$  años.

$$
\underline{\text{CASO 2}}: 0 \le t \le a - 11
$$

En este caso  $\epsilon_2(t, a) = 1$  por lo que  $n(t, a) = f(a - t)$ . Por ello, hay un crecimiento de la población.

$$
\bullet \quad \text{Para } t = 0, \, n(t, a) = f(a)
$$

Para  $t = a - 11$ ,  $n(t, a) = f(11) = 27.47$ 

Como  $f(30) = 4.64$ , entre los instantes de tiempo  $t = 0$  y  $t = 19$  la densidad de población con 30 años cambia de 4.64 a 27.47. Esto lo vemos reflejado en la Figura [2.2,](#page-41-1) ya que la gráfica correspondiente a los 30 años es creciente en los primeros 19 años.

 $31 < a < a_m = 70$ 

Ahora tenemos que diferenciar tres casos:

$$
\begin{cases}\n0 \le a - t \le 11 \\
11 < a - t < 31 \\
31 \le a \le a_m = 70\n\end{cases}
$$
\n
$$
\begin{array}{ll}\n\text{CASO 1: } 0 \le a - t \le 11 & \iff & a - 11 \le t \le a\n\end{array}
$$

Ahora tenemos  $\epsilon_2(t,a) = e^{-0.151(11-(a-t))}e^{-0.139(a-31)}$  por lo tanto:

$$
n(t,a) = f(a-t)e^{-0.151(11-(a-t))}e^{-0.139(a-31)}
$$

Los dos primeros factores de esta ecuación son los mismos que en el primer caso de las edades entre  $11 \times 31$  años, y hemos visto que varían entre  $25.83 \text{ y}$ 27.47. El segundo factor es constante para una edad fija, es decir, no cambia con el tiempo. Por lo tanto, en esta región la densidad de población se mantiene prácticamente constante en el intervalo de tiempo  $t \in [a-1, a]$ , cosa que ob-servamos en la Figura [2.2](#page-41-1) en la gráfica correspondiente a los 50 años entre los 39 y los 50 años. Ocurre una situación análoga para la gráfica de densidad de población de 70 años.

CASO 2:  $11 < a - t < 31 \qquad \Longleftrightarrow \qquad a - 31 < t < a - 11$ 

Ahora  $\epsilon_2(t, a) = e^{-0.139(a-31)}$  por lo tanto:

$$
n(t, a) = f(a - t)e^{-0.139(a - 31)}
$$

El segundo factor es constante para la edad, pero el primero implica un crecimiento de la población con el tiempo. Por ejemplo, para la edad de 50 años, pasamos de  $n(19, 50) = 0.318$  a  $n(39, 50) = 1.95$ , lo cual concuerda con la gráfica creciente para esa edad y ese intervalo. Lo mismo ocurre para los 70 años en su correspondiente intervalo de tiempo.

$$
\underline{\text{CASO 3}}: 31 \le a - t \le a_m = 70 \qquad \Longleftrightarrow \qquad 0 \le t \le a - 31
$$

Finalmente, para este caso  $\epsilon_2(t,a) = e^{-0.139t}$ , lo cual produce un decrecimiento de la población en el intervalo de tiempo comprendido entre el instante inicial y  $t = a - 31$ , que se observa en las gráficas correspondientes a los 50 y 70 años.

![](_page_44_Figure_4.jpeg)

<span id="page-44-0"></span>Figura 2.3. Gráfica en 3 dimensiones que muestra la evolución de la densidad de población dependiendo de las variables tiempo y edad en los primeros 70 años y para las edades de 0 a 70 años.

En las figuras [2.2](#page-41-1) y [2.3](#page-44-0) observamos que los nacimientos se disparan con el tiempo, por lo tanto, hay un crecimiento exponencial de la población cuando pasa suficiente tiempo, en la región  $t > a$ .

Cabe destacar que en la principal fuente de inspiración de este trabajo (Mathematical Biology, J.D.Murray) se conjetura que para instantes de tiempo lo suficientemente grandes se tiene  $n(t, a) = e^{\gamma t} r(a)$ . Por falta de espacio en esta memoria no ofreceremos el desarrollo que presenta. Sin embargo, cabe destacar que los resultados obtenidos de forma experimental avalan dicha conjetura.

36 2 Modelo de población estructurado por edades

# <span id="page-45-0"></span>2.6. Código utilizado

En esta sección mostramos el código de Matlab utilizado para aproximar la solución del modelo en Listing [3.](#page-45-1)

```
h=1; N=70; M=70; T=N*h; A=M*h; a_m=70;
NIJ=zeros(N+1,M+1);for j=0:M
    NIJ(0+1, i+1)=fun(i*h);end
for i=1:N
    suma=0;
    for k=1:i-1suma=suma+b(h*k)*NIJ(i-k+1,0+1)*eps1(k*h);end
    NIJ(i+1,0+1) = (h * (suma+(1/2)*b(i*h) * fun(0)*eps1(i*h))+I2(i*h,a_m))/(1-h*b(0)/2);for j=1:i
        NIJ(i+1,j+1)=NIJ(i-j+1,0+1)*eps1(j*h);end
    for i=i+1:MNIJ(i+1,j+1)=fun(h*(j-i))*eps2(i*h,j*h,a_m);end
end
```
Listing 3: Código utilizado para aproximar la solución del problema  $(2.4)$  para los parámetros definidos en la Sección 2.4.

En la primera parte del código se define la discretización y se crea la matriz que albergará los valores que vayamos obteniendo. A continuación, se calculan los valores en el instante inicial basados en la condición  $n(0, a) = f(a)$ , y finalmente obtenemos los valores para los instantes  $t_i$ . Las funciones b, mu, fun, eps1, eps2 calculan los valores de b,  $\mu$ ,  $f$ ,  $\epsilon_1$  y  $\epsilon_2$  respectivamente y se definen en ficheros aparte, que no incluimos aquí para simplificar la exposición.

# <span id="page-46-0"></span>Modelo de población con TSD estructurado por edades

En este último capítulo unificaremos los dos modelos anteriormente estudiados, presentando un modelo de población con determinación del sexo por temperatura y estructurado por edades, que es el que mejor se ajusta a la evolución de ciertas especies, como la de los cocodrilos.

Como hemos matizado en el Capítulo 1, en el modelo simple de población con TSD no se distingue entre las hembras recién nacidas y las adultas. Sin embargo, la variable edad, a, juega un papel importante en la supervivencia y en la reproducción de estas especies y en concreto de los cocodrilos, por lo que desarrollaremos un modelo que será más complejo pero reflejará esta realidad.

Vamos a asumir de nuevo que la población de cocodrilos es cerrada, es decir, solo varía con los nacimientos o muertes de la propia población y no hay emigración o inmigración alguna. También asumiremos que las hembras prefieren incubar en una temperatura lo m´as cercana posible a la que han sido incubadas, y que las tasas de nacimiento y fallecimiento (o mejor dicho, las funciones  $b \, y \, \mu$ del modelo [\(2.4\)](#page-32-1)) son dependientes de la edad e independientes del sexo.

Del mismo modo que lo hemos hecho en el Capítulo 1, dividiremos la región (el humedal) donde incuban las hembras en tres regiones, I, II y III, y utilizaremos las mismas aproximaciones que hemos hecho para estimar la fracción de hembras capaces de incubar en una región.

### <span id="page-46-1"></span>3.1. Construcción del modelo

Sean  $f_1(t, a)$  y  $f_2(t, a)$  las densidades de población de hembras incubadas en las regiones I y II, respectivamente, en el rango de edad  $(a, a + da)$  y en el instante de tiempo t. De igual forma, sean  $m_2(t, a)$  y  $m_3(t, a)$  las densidades de poblaci´on de machos incubados en las regiones II y III, respectivamente, en el 38 3 Modelo de población con TSD estructurado por edades

rango de edad  $(a, a + da)$ , y en el instante de tiempo t.

Observamos que a diferencia del Capítulo 1, donde trabajábamos con  $f_1$ ,  $f_2, m_2$  y  $m_3$  como números de individuos, ahora trabajamos con densidades de población, es decir, para t fijo  $f_1(t, a)$  indica el número de hembras en el rango  $(a, a + da)$  en t en la región I. Se razona de forma análoga para  $f_2, m_2$  y  $m_3$ .

Denotamos por  $a_m$  la edad máxima de supervivencia. Podemos calcular la población total de hembras incubadas en la región I integrando  $f_1(t, a)$  sobre todas las edades desde  $a = 0$  hasta  $a = a_m$ :

<span id="page-47-2"></span>
$$
F_1(t) = \int_0^{a_m} f_1(t, a) da \tag{3.1}
$$

Del mismo modo podemos calcular  $F_2(t)$ ,  $M_2(t)$  y  $M_3(t)$ , integrando  $f_2$ ,  $m_2$  y  $m_3$  respectivamente. Sin embargo,  $F_1(t)$  y  $F_2(t)$ , los totales de hembras en las regiones I y II, respectivamente, no son los totales de hembras sexualmente preparadas para reproducirse que han sido incubadas en dichas regiones. Por eso, para calcular el número de hembras que pueden reproducirse (que son sexualmente maduras) en cada región, introducimos unos pesos  $q_1$  y  $q_2$  en las integrales, que reflejarán el efecto de la edad:

<span id="page-47-0"></span>
$$
Q_i(t) = \int_0^{a_m} q_i(a) f_i(t, a) da \qquad i = 1, 2
$$
 (3.2)

Para reflejar que no todas las hembras pueden incubar en la región I, consideramos la siguiente fracción que indica la proporción de hembras que pueden incubar en dicha región:

$$
\frac{k_1}{k_1 + Q_1(t)}
$$

donde  $k_1$  es el número máximo de nidos de la región I. Recordemos que en la región I o región fría todos los huevos incubados producen hembras. Definimos ahora una función de maternidad,  $b_{11}(a, Q_1(t))$ , que nos indica el número de crías que han sobrevivido al nacimiento en la región I incubadas por una hembra de edad  $\alpha$  que fue incubada en la región I:

<span id="page-47-1"></span>
$$
b_{11}(a, Q_1(t)) = C S b(a) \frac{k_1}{k_1 + Q_1(t)}
$$
\n(3.3)

En esta ecuación,  $C$  es el número medio de huevos que puede albergar un nido (aproximadamente unos 60),  $S$  es el ratio de supervivencia de las crías al nacer (muy bajo) y  $b(a)$  la capacidad de tener descendencia dependiendo de la edad. Esta se toma típicamente como nula en la infancia y senectud y constante durante la etapa adulta.

Aquellas hembras que no pueden anidar en la región I se mueven a la región II. La fracción de hembras que no puede anidar en la región I es:

$$
1 - \frac{k_1}{k_1 + Q_1(t)} = \frac{Q_1(t)}{k_1 + Q_1(t)}
$$

Para la región II, también existe una capacidad limitada de nidos  $k_2$ , por lo que consideramos que la fracción de hembras capaces de anidar en la región II, aplicando las simplificaciones que hemos planteado en el modelo visto en el Capítulo 1, es:

$$
\frac{k_2}{k_2 + Q_1(t) + Q_2(t)}
$$

Recordemos que en la región intermedia, la mitad de los huevos producen hembras y la otra mitad machos. Para  $i = 1, 2$ , la función de maternidad  $b_{i2}(a, Q_1(t), Q_2(t))$  es la cantidad de crías supervivientes en la región II incubadas por una hembra de edad  $a$  que fue incubada en la región  $i$ :

<span id="page-48-0"></span>
$$
b_{12}(a, Q_1(t), Q_2(t)) = C S b(a) \left[ \frac{k_2}{k_2 + Q_1(t) + Q_2(t)} \right] \left[ \frac{Q_1(t)}{k_1 + Q_1(t)} \right]
$$
(3.4)

<span id="page-48-2"></span>
$$
b_{22}(a, Q_1(t), Q_2(t)) = C S b(a) \left[ \frac{k_2}{k_2 + Q_1(t) + Q_2(t)} \right]
$$
(3.5)

Suponemos, por lo tanto, que C, S y  $b(a)$  son los mismos para todas las regiones. Las hembras restantes deben moverse a la región III, donde la fracción de hembras capaces de incubar se aproxima por:

$$
\frac{k_3}{k_3 + Q_1(t) + Q_2(t)}
$$

donde  $k_3$  es el máximo de nidos en la región cálida. Los huevos incubados en esta región producirán solo machos debido a las altas temperaturas. Para  $i = 1, 2$ , la función de maternidad  $b_{i3}(a, Q_1(t), Q_2(t))$  es la cantidad de crías supervivientes en la región III incubadas por una hembra de edad  $a$  que fue incubada en la región  $i$ , por tanto,

<span id="page-48-1"></span>
$$
b_{13}(a, Q_1, Q_2) = C S b(a) \left[ \frac{k_3}{k_3 + Q_1 + Q_2} \right] \left[ \frac{Q_1 + Q_2}{k_2 + Q_1 + Q_2} \right] \left[ \frac{Q_1}{k_1 + Q_1} \right] \tag{3.6}
$$

<span id="page-48-3"></span>
$$
b_{23}(a, Q_1, Q_2) = C S b(a) \left[ \frac{k_3}{k_3 + Q_1 + Q_2} \right] \left[ \frac{Q_1 + Q_2}{k_2 + Q_1 + Q_2} \right]
$$
(3.7)

40 3 Modelo de población con TSD estructurado por edades

# <span id="page-49-0"></span>3.2. Ecuaciones del modelo

Ahora escribimos las ecuaciones del modelo para las (densidades de) poblaciones  $f_1(t, a)$ ,  $f_2(t, a)$ ,  $m_2(t, a)$  y  $m_3(t, a)$ . De acuerdo con la ecuación de McKendrick-Von Foerster  $(2.1)$  estudiada en el capítulo anterior, los cuatro tipos de poblaciones evolucionarán siguiendo el modelo:

$$
\frac{\partial}{\partial t}f_i(t,a) + \frac{\partial}{\partial a}f_i(t,a) = -\mu(a)f_i(t,a) \qquad i = 1,2 \tag{3.8}
$$

$$
\frac{\partial}{\partial t}m_i(t,a) + \frac{\partial}{\partial a}m_i(t,a) = -\mu(a)m_i(t,a) \qquad i = 2,3 \tag{3.9}
$$

Se tendrá una distribución de edad para las poblaciones iniciales:

$$
f_i(0, a) = \phi_i(a) \quad i = 1, 2 \qquad m_i(0, a) = \phi_i(a) \quad i = 2, 3 \tag{3.10}
$$

A primera vista podr´ıan parecer cuatro ecuaciones desacopladas. Sin embargo, la relación entre las  $f_i$  y  $m_i$  va a venir dada por la condición de contorno.

Como hemos visto en el capítulo anterior, lo que caracteriza este tipo de modelos y su dificultad es el cálculo de las condiciones de contorno cuando  $a = 0$ . Si asumimos que una hembra busca una región para incubar con temperatura lo m´as cercana posible a la temperatura en la que fue incubada, los procesos de nacimiento se rigen por las siguientes ecuaciones de renovación:

$$
f_1(t,0) = \int_0^{a_m} b_{11}(a, Q_1(t)) f_1(t, a) da \qquad (3.11)
$$

$$
f_2(t,0) = \frac{1}{2} \int_0^{a_m} b_{12}(a, Q_1(t), Q_2(t)) f_1(t, a) da \qquad (3.12)
$$

<span id="page-49-1"></span>
$$
+\frac{1}{2}\int_0^{a_m} b_{22}(a, Q_1(t), Q_2(t))f_2(t, a)da \qquad (3.13)
$$

$$
m_2(t,0) = \frac{1}{2} \int_0^{a_m} b_{12}(a, Q_1(t), Q_2(t)) f_1(t, a) da \tag{3.14}
$$

$$
+\frac{1}{2}\int_0^{a_m}b_{22}(a,Q_1(t),Q_2(t))f_2(t,a)da
$$
\n(3.15)

$$
m_3(t,0) = \int_0^{a_m} b_{13}(a, Q_1(t), Q_2(t)) f_1(t, a) da \qquad (3.16)
$$

<span id="page-49-2"></span>
$$
+\int_{0}^{a_{m}} b_{23}(a, Q_{1}(t), Q_{2}(t)) f_{2}(t, a) da \qquad (3.17)
$$

Las funciones  $Q_i$  se obtienen por  $(3.2)$  y las funciones de maternidad  $b_{ij}$ vienen dadas por  $(3.3)$ ,  $(3.4)$ ,  $(3.6)$   $(3.5)$  y  $(3.7)$ . Estas condiciones de contorno indican que:

- $\blacksquare$  En la región I nacen exclusivamente hembras incubadas por hembras de la región I.
- La hembras que nacen en la región II son incubadas por hembras de la región I que han tenido que moverse a la región II, y por hembras propias de la región II.
- Los machos que nacen en la región II son incubados por hembras de la región I que han tenido que moverse a la región II, y por hembras propias de la región II.
- Los machos que nacen en la región III son incubados por hembras de la región I que han tenido que moverse a la región III, y por hembras de la región II que han tenido que desplazarse a la región III.

De manera similar a la forma en la que se resolvió la ecuación de McKendrick-Von Foerster en el Capítulo 2, la solución de este sistema viene dada por:

<span id="page-50-1"></span>
$$
f_1(t,a) = \begin{cases} \phi_1(a-t)\epsilon_2(t,a), & \text{si} \quad a \ge t \\ f_1(t-a,0)\epsilon_1(a), & \text{si} \quad a < t \end{cases}
$$
 (3.18)

$$
f_2(t, a) = m_2(t, a) = \begin{cases} \phi_2(a - t)\epsilon_2(t, a), & \text{si } a \ge t \\ f_2(t - a, 0)\epsilon_1(a), & \text{si } a < t \end{cases}
$$
(3.19)

$$
m_3(t, a) = \begin{cases} \phi_3(a-t)\epsilon_2(t, a), & \text{si} \quad a \ge t \\ m_3(t-a, 0)\epsilon_1(a), & \text{si} \quad a < t \end{cases}
$$
(3.20)

donde  $\epsilon_1(a)$  y  $\epsilon_2(t, a)$  son las mismas exponenciales definidas en [\(2.13\)](#page-39-1). La dificultad surge de nuevo de incorporar las condiciones de contorno [\(3.11\)](#page-49-1) - [\(3.16\)](#page-49-2) al modelo. Hacer un estudio teórico resulta impracticable. En  $[4]$  se hace un estudio simplificado suponiendo que no hay región II, por lo que el problema se reduce solo a dos ecuaciones. Por el contrario, en este trabajo nos hemos centrado en la resolución numérica del modelo.

### <span id="page-50-0"></span>3.3. Resolución numérica del modelo

Para resolver este modelo de forma numérica se utilizan ideas similares a las del segundo capítulo. Así, utilizaremos las mismas funciones de natalidad  $b(a)$  y de mortalidad  $\mu(a)$  dadas en [\(2.17\)](#page-40-0). Al igual que en el Capítulo 1 consideramos que hay un número fijo de nidos  $K = 100$ , repartidos en la proporción 80:14:6, esto es,  $k_1 = 80$ ,  $k_2 = 14$ ,  $k_3 = 6$ . Como referencia para las funciones de distribución inicial  $\phi_i(a)$ ,  $i = 1, 2, 3$ , usaremos la misma función  $f(a)$  dada en  $(2.18)$ , pero repartida con la misma proporción 80:14:6 que los nidos, y teniendo en cuenta que  $f_2(0, a) = m_2(0, a)$ . Por lo tanto,

42 3 Modelo de población con TSD estructurado por edades

$$
\phi_1(a) = P \frac{80}{100} f(a) , \quad \phi_2(a) = \frac{1}{2} P \frac{14}{100} f(a) , \quad \phi_3(a) = P \frac{6}{100} f(a) \tag{3.21}
$$

para cierta constante de proporcionalidad P. Como en [\[4\]](#page-58-1) no se explicita el valor de estas  $\phi_i(a)$ , hemos ajustado estos valores a los datos aportados en [\[11\]](#page-58-3), para una población concreta de *Crocodylus johnstoni* del río McKinlay en Australia, obteniendo un valor aproximado  $P = 2.2$ , que es el que usaremos en estos experimentos. Además, por simplicidad tomaremos  $q_1(a) = q_2(a) = b(a)$ .

Para el algoritmo de resolución hemos elegido, como en el Capítulo 2, la estrategia de discretizar el dominio como:

$$
t_i = ih, i = 0, 1, ..., N, a_j = jh, j = 0, 1, ..., M, h > 0
$$
\n(3.22)

y calcular los valores  $(f_1)_{ij} = f_1(t_i, a_j)$ ,  $(f_2)_{ij} = (m_2)_{ij} = f_2(t_i, a_j)$ ,  $(m_3)_{ij} =$  $m_3(t_i, a_j)$  sucesivamente por columnas, esto es, para cada  $i = 0, 1, ..., N$  se calculan los valores correspondientes a  $(t_i, a_0)$ ,  $(t_i, a_1)$ ,..., $(t_i, a_m)$ . Además del aumento de componentes en este caso, hay que tener en cuenta también la funciones  $Q_1(t)$ y  $Q_2(t)$ , dadas por  $(3.2)$ , esto es, para  $i = 1, 2$ ,

$$
Q_i(t) = \int_0^{a_m} q_i(a) f_i(t, a) da = \int_0^t q_i(a) f_i(t, a) da + \int_t^{a_m} q_i(a) f_i(t, a) da , \quad i = 1, 2
$$

por lo que para calcular la primera integral hemos de usar también la regla trapezoidal.

En primer lugar calculamos  $f_1(t, a)$ , la densidad de población de hembras en la primera región, y la cantidad total de hembras en la primera región  $F_1(t)$ dada en  $(3.1)$ . Para el instante inicial  $t = 0$ ;

$$
f_1(0, a) = \phi_1(a)
$$
  

$$
Q_1(0) = \int_0^{a_m} q_1(a) f_1(0, a) da = \int_0^{a_m} b(a) \phi_1(a) da
$$

A partir de aquí para el instante de tiempo  $t = t_i = ih$  tenemos:

$$
Q_1(t_i) \approx h \left[ \sum_{k=1}^{i-1} \Psi(kh) + \frac{1}{2} \Psi(t_i) \right] + \int_{t_i}^{a_m} b(a) \phi_1(a - t_i) \epsilon_2(a, t_i)
$$

donde  $\Psi(a) = q_1(a) f_1(t_i - a, 0) \epsilon_1(a)$ , ya que  $q_1(0) = 0$  y aplicando la regla trapezoidal compuesta en  $t > a$ . De forma similar,

$$
f_1(t_i, 0) \approx h\left[\sum_{k=1}^{i-1} \Gamma(kh) + \frac{1}{2}\Gamma(t_i)\right] + \int_{t_i}^{a_m} b_{11}(a, Q_1(t_i))\phi_1(a - t_i)\epsilon_2(a, t_i)
$$

con  $\Gamma(a) = f_1(t_i - a, 0)\epsilon_1(a)b_{11}(a, Q_1(t_i))$ . Para el resto de las edades calculamos la densidad por la solución de la ecuación diferencial,  $(3.18)$ . Finalmente, calculamos el total de población en cada instante de tiempo utilizando otra vez la regla trapezoidal compuesta en todo el intervalo  $[0, a_m]$ :

$$
F_1(t_i) = \int_0^{a_m} f_1(t_i, a) da \approx h \left[ \frac{1}{2} f_1(t_i, 0) + \sum_{k=1}^{M-1} f_1(t_i, kh) + \frac{1}{2} f_1(t_i, a_m) \right]
$$

Para el cálculo de  $f_2 = m_2$  y  $m_3$  se utiliza un razonamiento idéntico y se llega a fórmulas análogas, partiendo de la correspondiente condición de contorno dada en la sección anterior para cada caso. Concretamente, las fórmulas para el cálculo de  $f_2(t_i, 0) = m_2(t_i, 0)$  quedan de la siguiente manera:

$$
f_2(t_i, 0) \approx \frac{1}{2} h \left[ \sum_{k=1}^{i-1} \Gamma_1(kh) + \frac{1}{2} \Gamma_1(t_i) \right]
$$
  
+ 
$$
\frac{1}{2} \int_{t_i}^{a_m} \phi_1(a - t_i) \epsilon_2(a, t_i) b_{12}(a, Q_1(t_i), Q_2(t_i)) da
$$
  
+ 
$$
\frac{1}{2} h \left[ \sum_{k=1}^{i-1} \Gamma_2(kh) + \frac{1}{2} \Gamma_2(t_i) \right]
$$
  
+ 
$$
\frac{1}{2} \int_{t_i}^{a_m} \phi_2(a - t_i) \epsilon_2(a, t_i) b_{22}(a, Q_1(t_i), Q_2(t_i)) da
$$

donde  $\Gamma_1$  y  $\Gamma_2$  vienen dadas por:

$$
\Gamma_1(a) = f_1(t_i - a, 0)\epsilon_1(a)b_{12}(a, Q_1(t_i), Q_2(t_i))
$$
  

$$
\Gamma_2(a) = f_2(t_i - a, 0)\epsilon_1(a)b_{22}(a, Q_1(t_i), Q_2(t_i))
$$

Para  $m_3(t_i, 0)$  tenemos la siguiente expresión:

$$
m_3(t_i, 0) \approx h \left[ \frac{1}{2} \Phi(0) + \sum_{k=1}^{M-1} \Phi(kh) + \frac{1}{2} \Phi(a_m) \right]
$$

donde  $\Phi$  viene dada por:

$$
\Phi(a) = f_1(t_i, a)b_{13}(a, Q_1(t_i), Q_2(t_i)) + f_2(t_i, a)b_{23}(a, Q_1(t_i), Q_2(t_i))
$$

44 3 Modelo de población con TSD estructurado por edades

### <span id="page-53-0"></span>3.4. Interpretación de los resultados

Para analizar los resultados obtenidos presentaremos varios gráficos interesantes.

En la Figura [3.1](#page-53-1) se muestra la evolución de las cuatro poblaciones a lo largo de 50 años, es decir, la evolución del número total de individuos en cada región y por cada sexo,  $F_1(t)$ ,  $F_2(t) = M_2(t)$  y  $M_3(t)$ , para  $t \in [0, 50]$ . Se observa un decrecimiento preocupante de la población durante los primeros años y una tendencia a estabilizarse durante los últimos, en un número de individuos muy bajo con respecto al inicial.

![](_page_53_Figure_4.jpeg)

<span id="page-53-1"></span>**Figura 3.1.** Evolución de las poblaciones  $F_1(t)$ ,  $F_2(t) = M_2(t)$  y  $M_3(t)$  a lo largo de 50 años.

En la Figura [3.2](#page-54-0) se representan las densidades de población cuando  $t = a$ , es decir, vemos cómo evoluciona la densidad de población de los recién nacidos en el instante inicial de tiempo. Vemos que hasta llegar a los 11 años la densidad de poblaci´on decrece debido a la mortalidad. Entre los 11 y los 31 a˜nos la densidad de población se mantiene estable dado que la mortalidad es nula y no se introduce a la población ningún individuo de edad diferente a cero. A partir de los 31 años la densidad de población vuelve a decrecer debido a la mortalidad.

![](_page_54_Figure_1.jpeg)

<span id="page-54-0"></span>Figura 3.2. Evolución de la densidad de población con  $t = a$ .

En las gráficas 3D de la Figura [3.3](#page-54-1) mostramos la evolución de las densidades de población para cada instante de tiempo y edad en los tres casos. Al igual que en la Figura [3.1](#page-53-1) observamos una estabilización de la densidad de población según avanza el tiempo. También observamos una 'cresta' o discontinuidad en la suavidad, debido a la forma de la solución del modelo.

![](_page_54_Figure_4.jpeg)

<span id="page-54-1"></span>Figura 3.3. Evolución de las densidades de población  $n(t, a)$ .

En la Figura [3.4](#page-55-0) se observan las distribuciones de las poblaciones de hembras y de machos en cada una de las regiones en el instante de tiempo  $t = 50$ años.

![](_page_55_Figure_1.jpeg)

<span id="page-55-0"></span>Figura 3.4. Distribución de las poblaciones en  $t = 50$  años.

Finalmente, en la Figura [3.5](#page-55-1) mostramos tres figuras que representan cómo evoluciona la densidad de población con el tiempo fijando las edades  $a = 0, 10, 20, 30, 40, 50$  años. Observamos ciertas discontinuidades en la suavidad debidas a la forma en la que hemos definido las funciones de reproducción y mortalidad y a la discontinuidad en las soluciones de las EDPs correspondientes. De nuevo, la tendencia a la estabilidad cuando pasa el suficiente tiempo es clara.

![](_page_55_Figure_4.jpeg)

<span id="page-55-1"></span>Figura 3.5. Evolución de las densidades de población fijando algunas edades.

# Conclusiones

En el primer cap´ıtulo de esta memoria se ha propuesto un modelo TSD para una población de cocodrilos basado en un sistema diferencial autónomo de cuatro ecuaciones, cuya estabilidad ha sido demostrada de forma analítica y numérica. Seguidamente se ha visto de forma numérica que el comportamiento de dicho modelo sin simplificaciones para la fracción de hembras que puede incubar en una región es prácticamente idéntico al anterior. También se ha propuesto un modelo para una fracción genérica, que posteriormente se ha particularizado para una fracci´on de tipo arcotangente. Se ha visto que el comportamiento es el mismo de forma cualitativa, aunque no se ajusta a los datos experimentales.

En el segundo capítulo se ha presentado un modelo de población estructurada por edades, el cual ha sido resuelto de forma tanto analítica como numérica para ciertos parámetros relacionados con poblaciones de cocodrilos. En dicho caso se observa que la población termina creciendo de forma exponencial, debido a la ausencia de capacidades de carga.

Finalmente, se ha aplicado el modelo de población estructurada por edades a los cuatro grupos de población definidos en el primer capítulo, para ciertas funciones de maternidad que tienen en cuenta las capacidades de carga de cada región. Se ha resuelto de forma numérica dicho sistema para comprobar la tendencia de la población a estabilizarse en un cierto número de individuos.

# <span id="page-58-0"></span>**Bibliografía**

- [1] BRAUER, F., CASTILLO-CHÁVEZ, C. Mathematical Models in Population Biology and Epidemiology. Springer, 2001.
- <span id="page-58-6"></span>[2] KOT, M. Elements of Mathematical Ecology. Cambridge Univerity Press, 2001.
- <span id="page-58-5"></span>[3] MATLAB Matlab R2021a. The MathWorks, Inc. [https://es.mathworks.](https://es.mathworks.com/products/matlab.html/) [com/products/matlab.html/](https://es.mathworks.com/products/matlab.html/).
- <span id="page-58-1"></span>[4] MURRAY, J. D. Mathematical Biology I. An Introduction. 3rd edition Springer, 2002.
- <span id="page-58-7"></span>[5] SABINA DE LIS, J. C. Ecuaciones en Derivadas Parciales, Grado en Matemáticas (ULL). Departamento de Análisis Matemático, Universidad de La Laguna. La Laguna, 25 de enero de 2021.
- <span id="page-58-8"></span>[6] TVEITO, A., WINTHER, R. Introduction to Partial Differential Equations, A Computational Approach. Springer, 1998.
- <span id="page-58-2"></span>[7] WEBB, G.J.W. , BUCKWORTH, R., MANOLIS, S.S. Crocodylus johnstoni in the McKinlay River Area, N.T. III\*. Growth, Movement and the Population Age Structure Aust. Wildl. Res., 1983, vol. 10, pp. 383–401.
- [8] WEBB, G.J.W. , BUCKWORTH, R., MANOLIS, S.S. Crocodylus johnstoni in the McKinlay River Area, N.T. VI\*. Nesting Biology Aust. Wildl. Res., 1983, vol. 10, pp. 607–37.
- <span id="page-58-4"></span>[9] WEBB, G.J.W. , SMITH, A.M.A. Sex Ratio and Survivorship in the Austalian Freshwater Crocodile Crocodylus johnstoni Symp. zool. Soc. Lond, 1984, vol. 52, pp. 319–355.
- [10] WEBB, G.J.W. , SMITH, A.M.A. Sex Ratio and Survivorship in the Austalian Freshwater Crocodile Crocodylus johnstoni Symp. zool. Soc. Lond, 1984, vol. 52, pp. 319–355.
- <span id="page-58-3"></span>[11] WEBB, G.J.W. , SMITH, A.M.A. Crocodylus johnstoni in the McKinlay River Area, N.T. VII\*. A Population Simulation Model Aust. Wildl. Res., 1985, vol. 12, pp. 541–54.

# **Population dynamics models**

#### **Gorka Campandegui García**

Facultad de Ciencias · Sección de Matemáticas

Universidad de La Laguna

alu0101528830@ull.edu.es

#### **Abstract**

<span id="page-60-0"></span>**A** ATHEMATICAL *M* ATHEMATICAL BIOLOGY *is an expanding field that aims to understand certain problems of biology using mathematical modelling. The purpose of this work is to model the population dynamics of some species with Temperature-dependent Sex Determination, or TSD.*

*To this purpose three models and their numerical resolutions are studied, all of them based on differential equations. The former ones seek to motivate the model for an age-structured population with the TSD mechanism, which is frequently used by researchers of the field. The most relevant result of this research is the existence of a steady state, which implies the stabilisation of the population under certain conditions.*

#### **1. A model for populations with TSD**

C ROCODILES are an example of species with the TSD mechanism. In order to build the model for a population of crocodiles ROCODILES are an example of species with the TSD mechawe assume that the sex of a hatchling is determined by the region in which it is incubated. We distinguish three regions:

- Wet marsh (region I) produces all females  $(f_1)$  due to cool temperatures near the water.
- Dry marsh (region II) produces 50% males  $(m_2)$  and 50% females  $(f_{2})$ .
- Dry levees (region III) produce all males  $(m_3)$  because of higher incubation temperatures.

We also assume that each region has a loading capacity of the number of nests,  $k_1$ ,  $k_2$ ,  $k_3$  respectively, and we consider a birth rate  $b$  and a death rate  $d$ . The following model is proposed at [2] for the numbers of individuals  $f_1$ ,  $f_2$ ,  $m_2$  and  $m_3$ :

$$
\begin{cases} \dfrac{df_1}{dt} = b \left[ \dfrac{k_1}{k_1 + f_1} \right] f_1 - df_1 \\ \dfrac{df_2}{dt} = \dfrac{b}{2} \left[ \dfrac{f_1^2}{k_1 + f_1} + f_2 \right] \left[ \dfrac{k_2}{k_2 + f_1 + f_2} \right] - df_2 \\ \dfrac{dm_2}{dt} = \dfrac{b}{2} \left[ \dfrac{f_1^2}{k_1 + f_1} + f_2 \right] \left[ \dfrac{k_2}{k_2 + f_1 + f_2} \right] - dm_2 \\ \dfrac{dm_3}{dt} = b \left[ \dfrac{f_1^2}{k_1 + f_1} + f_2 \right] \left[ \dfrac{f_1 + f_2}{k_2 + f_1 + f_2} \right] \left[ \dfrac{k_3}{k_3 + f_1 + f_2} \right] - dm_3 \end{cases}
$$

As a consequence of the loading capacities, the four groups of the population tend to establish at a steady state, according to the qualitative analysis and the numerical resolution of this model.

![](_page_60_Figure_16.jpeg)

#### **TRABAJO FIN DE GRADO**, Convocatoria de junio, 2022

#### **2. Age-structured population model**

IN many species, age plays an essential role in the growth of the population. This is due to the fact that young individuals N many species, age plays an essential role in the growth of cannot reproduce, and young and old ones have a higher chance to die. Therefore, it is reasonable to consider that the density of individuals in the population depends both on time  $t$  and age  $a$ ,  $n = n(t, a)$ . For a mortality function  $\mu(a)$ , an initial density  $f(a)$ and a function  $b(a)$  indicating the ability to reproduce, all of them depending only on age, the following PDE problem is proposed as an age-structured population model, the McKendrick-Von Foerster PDE:

$$
\label{eq:1D1V:0D} \begin{cases} \displaystyle\frac{\partial n}{\partial t} + \frac{\partial n}{\partial a} = -\mu(a) n \\ n(0,a) = f(a) \\ n(t,0) = \int_0^{a_M} b(a) n(t,a) da \end{cases}
$$

**3. Age-structured model for populations with TSD**

**FINALLY, the age-structured population model is applied to the populations**  $f_1$ ,  $f_2$ ,  $m_2$ ,  $m_3$  (now considered as densities) INALLY, the age-structured population model is applied to the with maternity functions  $b_{ij} = b_{ij}(a, Q_1(t), Q_2(t))$  as indicators of the ability to reproduce, depending on the original region of the mother  $i$ , the region where the hatchling is incubated  $j$ , the number of sexually mature females from region  $1 Q_1$  and the number of sexually mature females from region II  $Q_2$ . As in the first model, a loading capacity is supposed for every region.

![](_page_60_Figure_23.jpeg)

The result of the numerical resolution of this model is that all the population densities approach to a steady state for every fixed age, for the parameters specified in [2], leading the full population to approach to a steady state.

#### **References**

- [1] KOT, M. *Elements of Mathematical Ecology.* Cambridge Univerity Press, 2001.
- [2] MURRAY, J. D. *Mathematical Biology I. An Introduction.* 3rd edition Springer, 2002.
- [3] TVEITO, A. , WINTHER, R. *Introduction to Partial Differential Equations, A Computational Approach.* Springer, 1998.

![](_page_60_Picture_29.jpeg)